### Table des matières

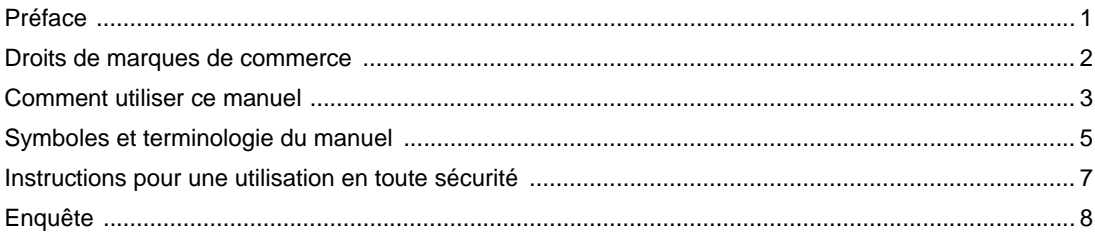

#### Chapter 1 Bienvenue sur GP-Pro EX

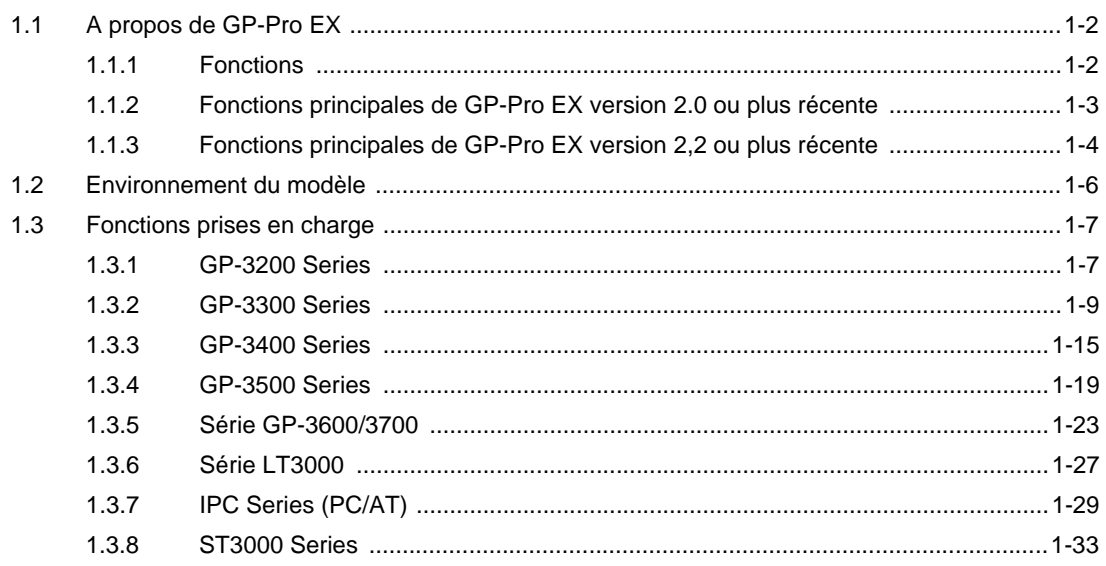

#### Chapter 2 A propos de GP-Pro EX

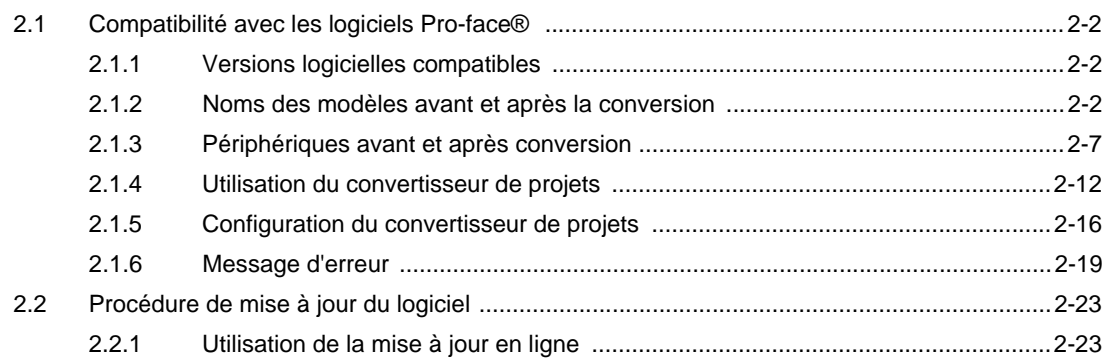

#### Chapter 3 Environnement

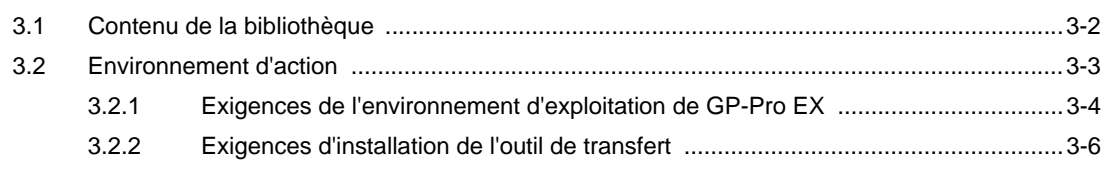

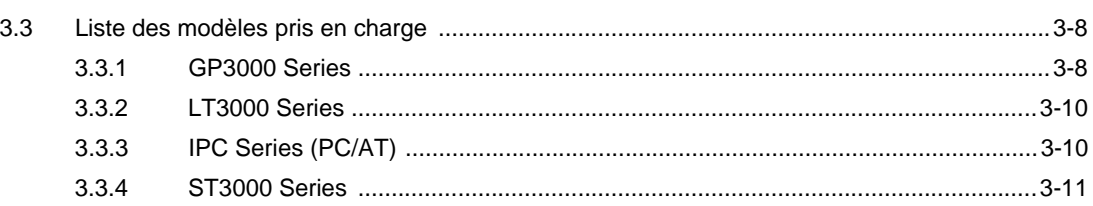

## Chapter 4 Processus de développement

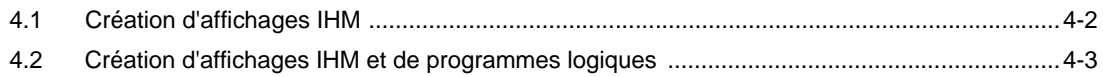

# Chapter 5 Du début à la fin

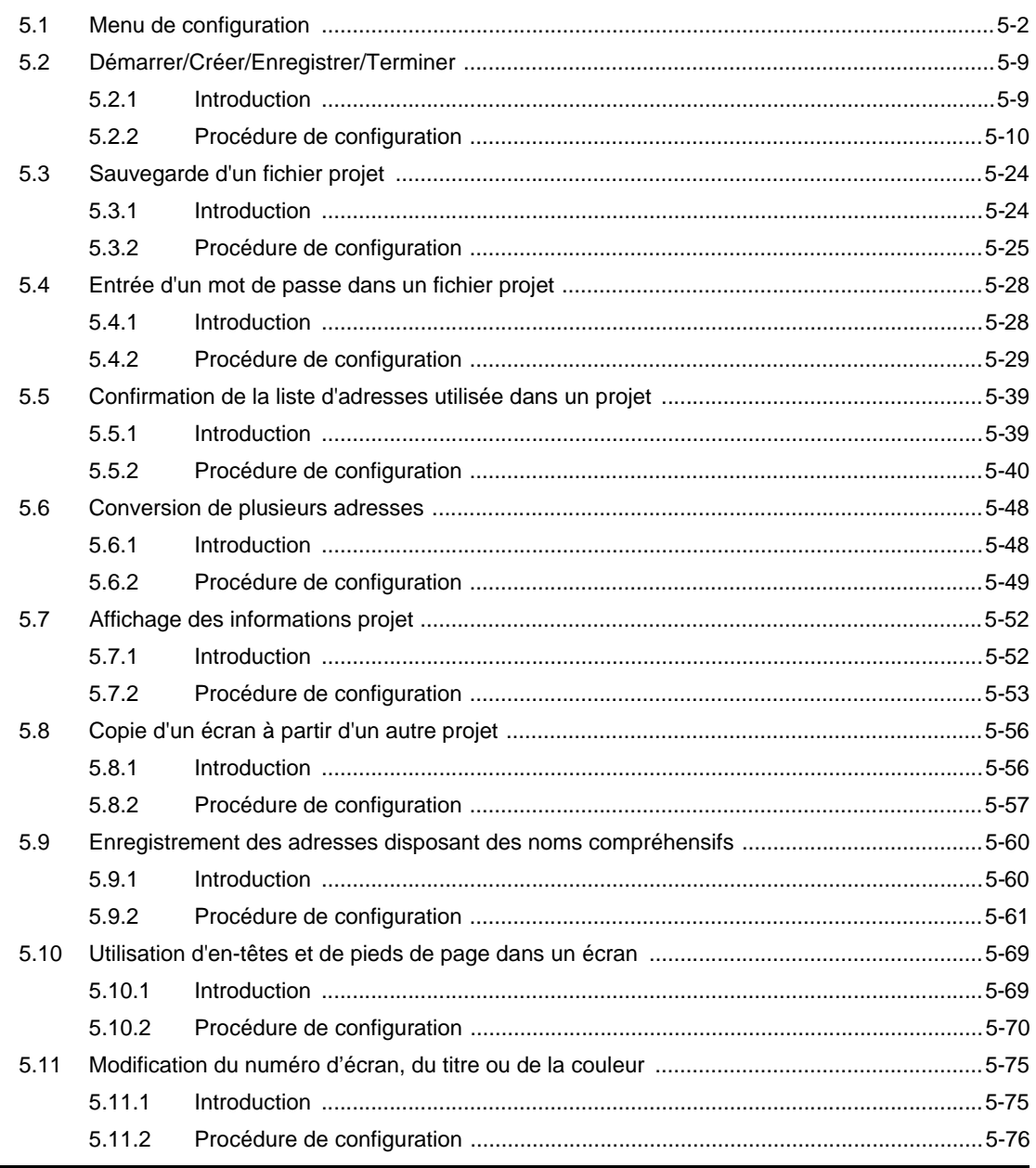

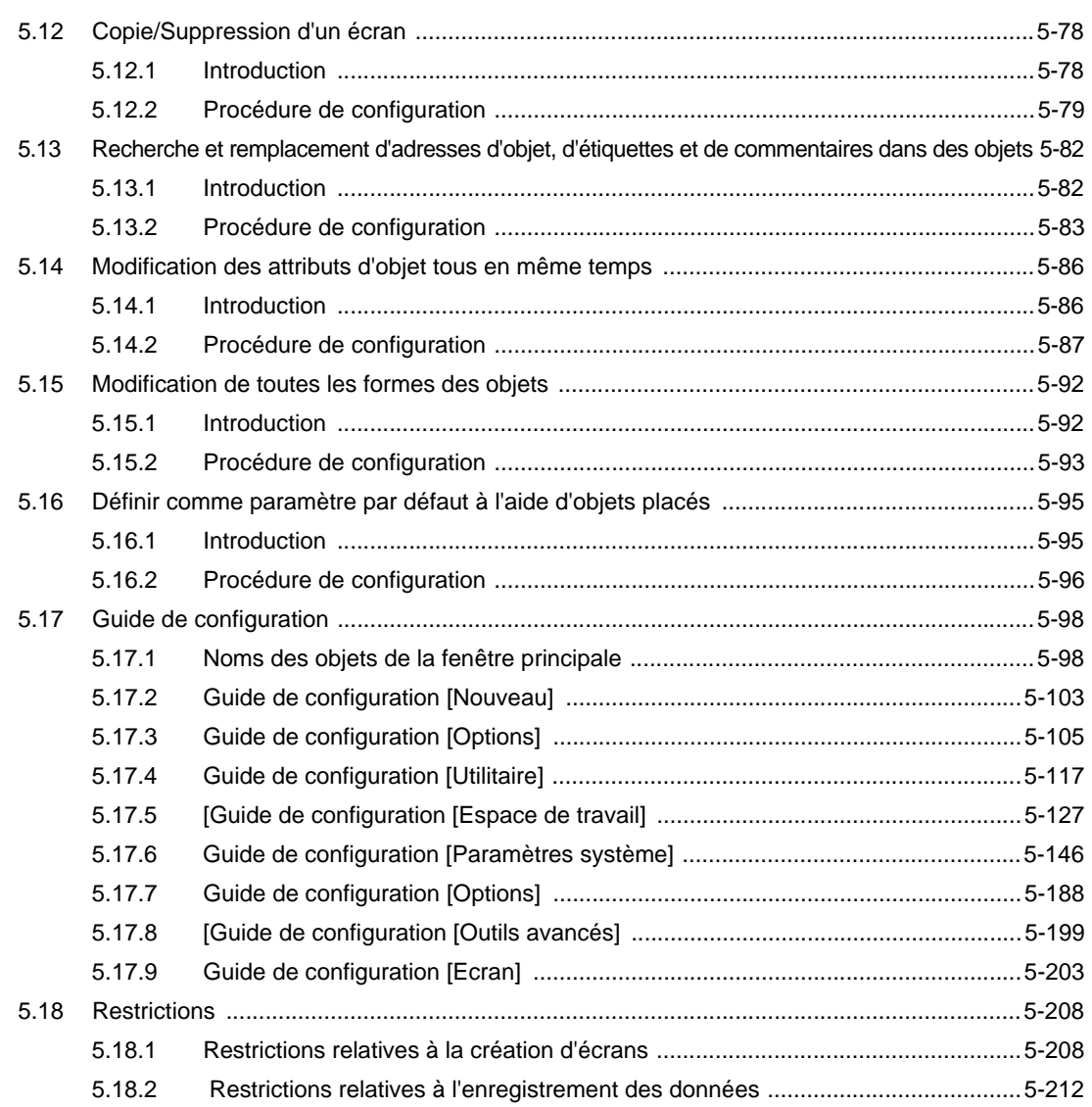

#### Chapter 6 Police

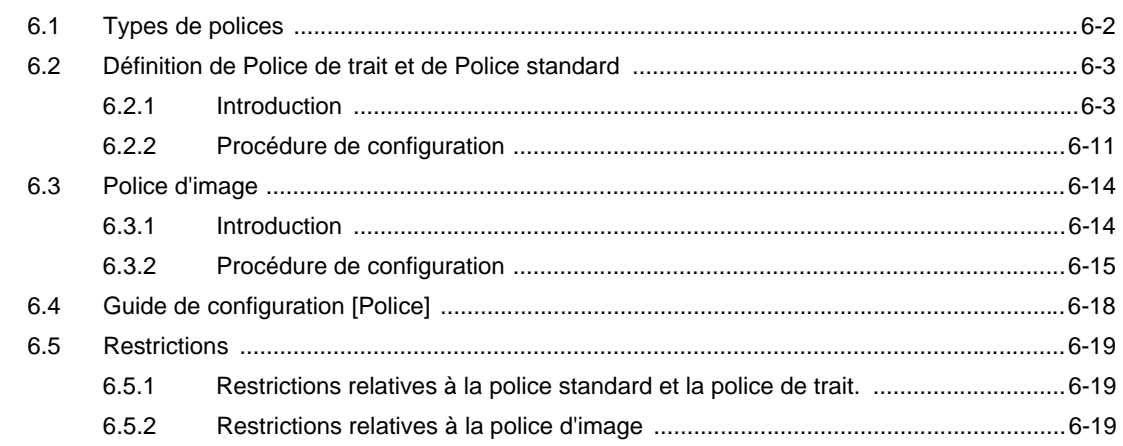

# Chapter 7 Communication avec les périphériques/automates

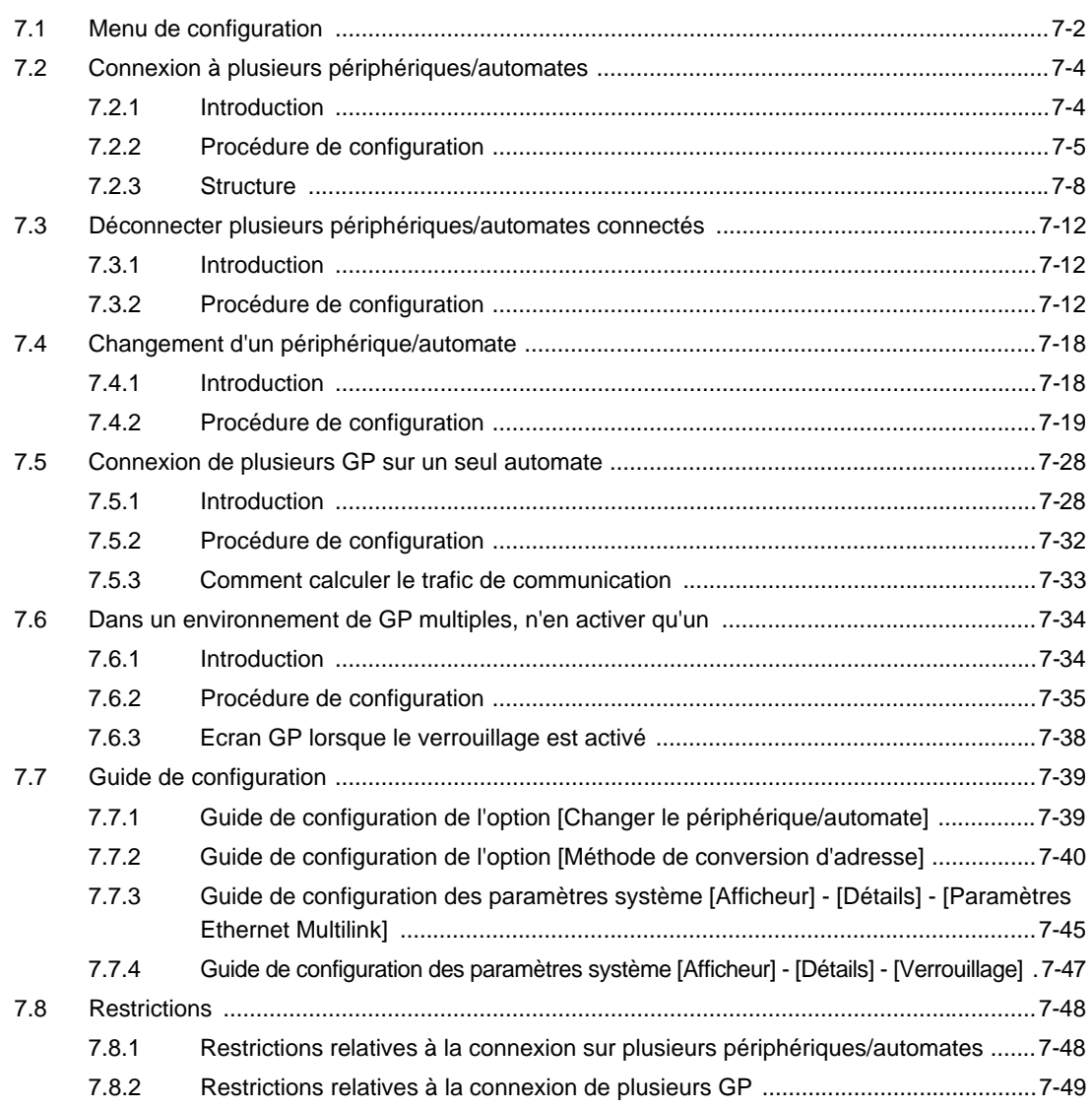

#### Chapter 8 Dessiner (Figures/Texte)

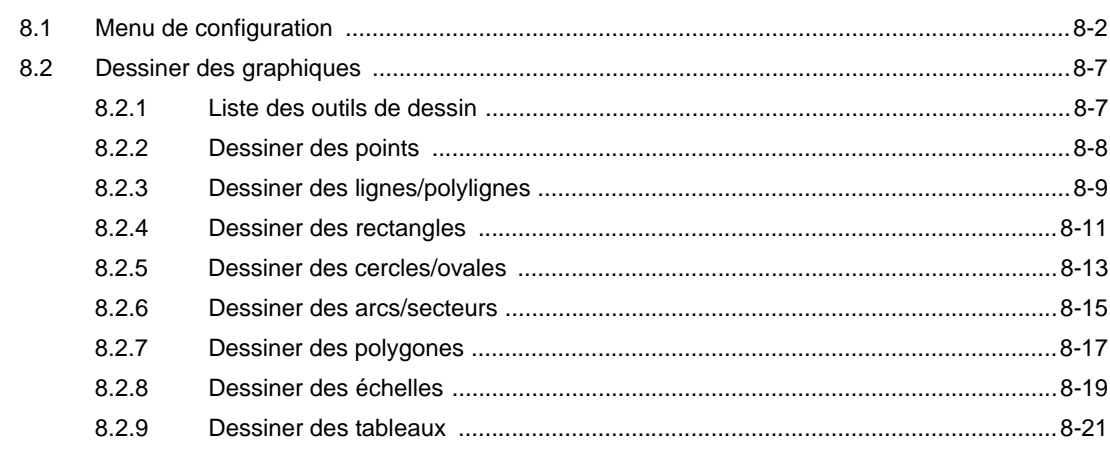

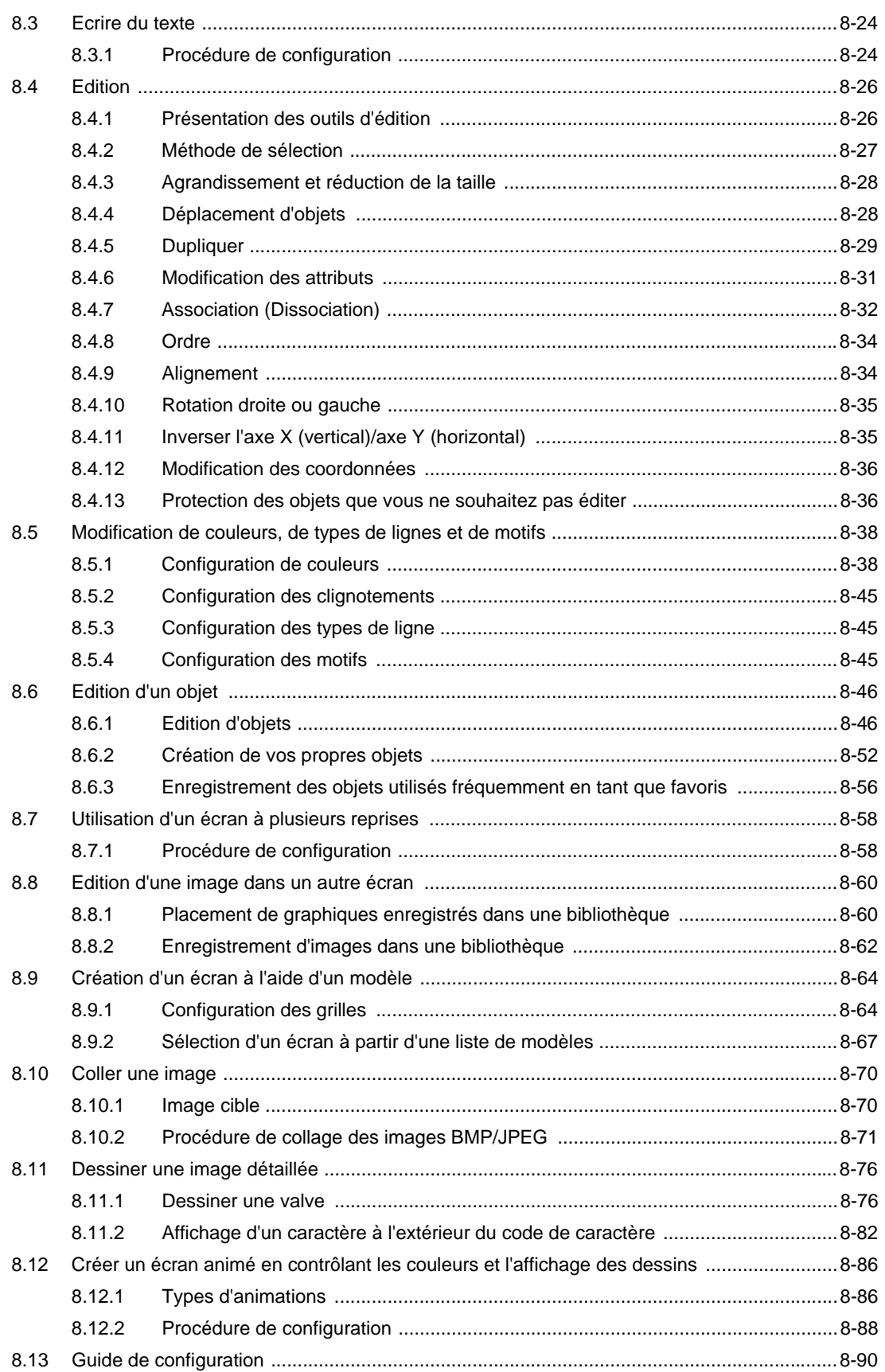

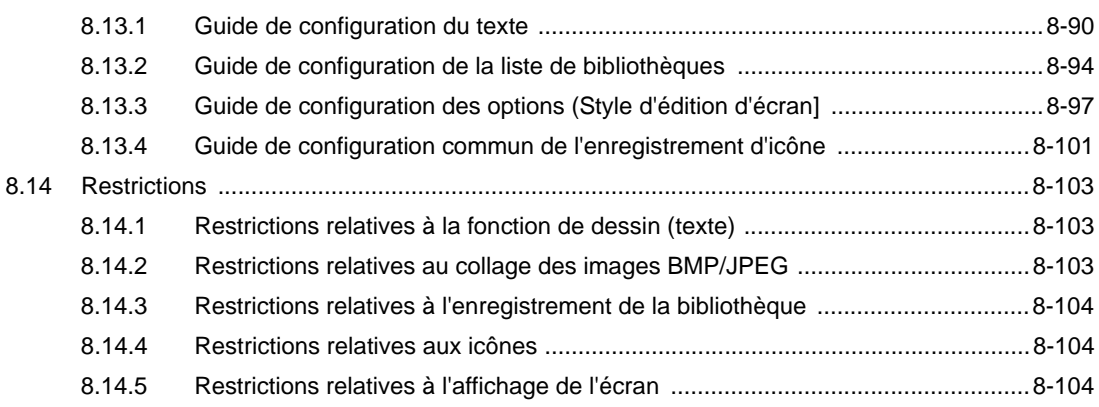

## Chapter 9 Affichage d'images

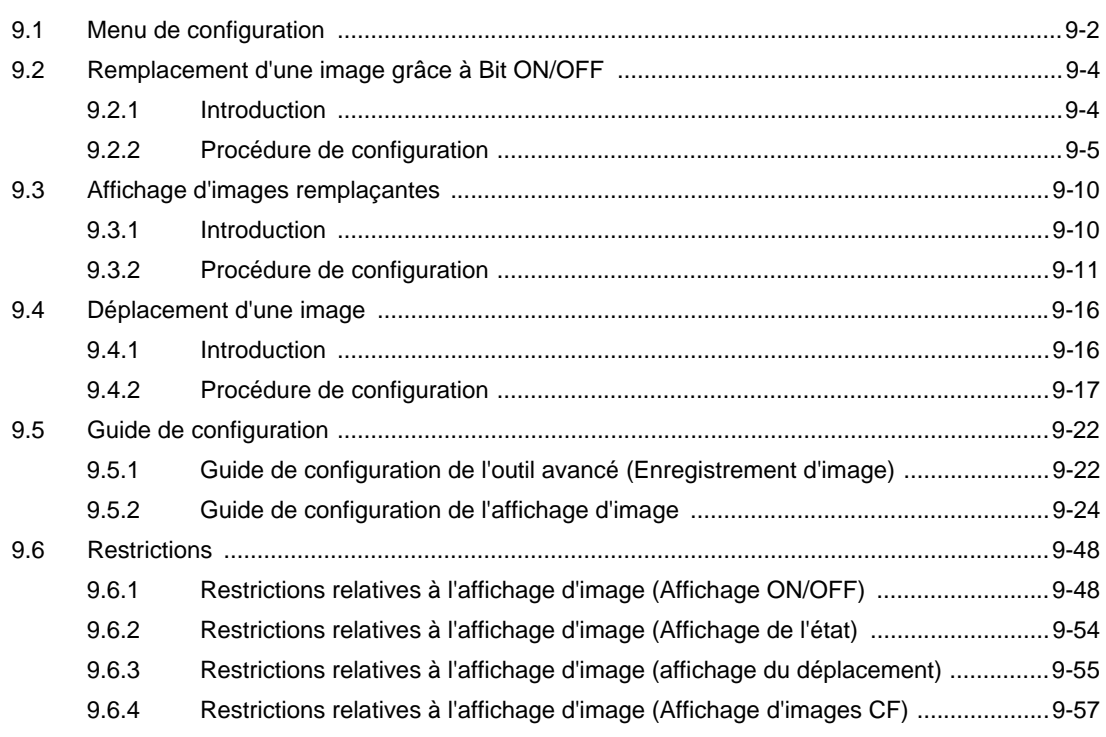

### Chapter 10 Boutons

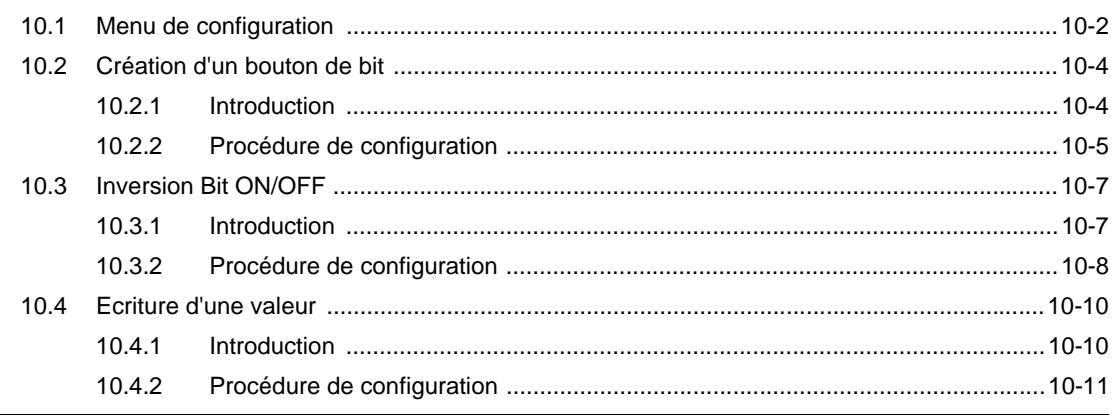

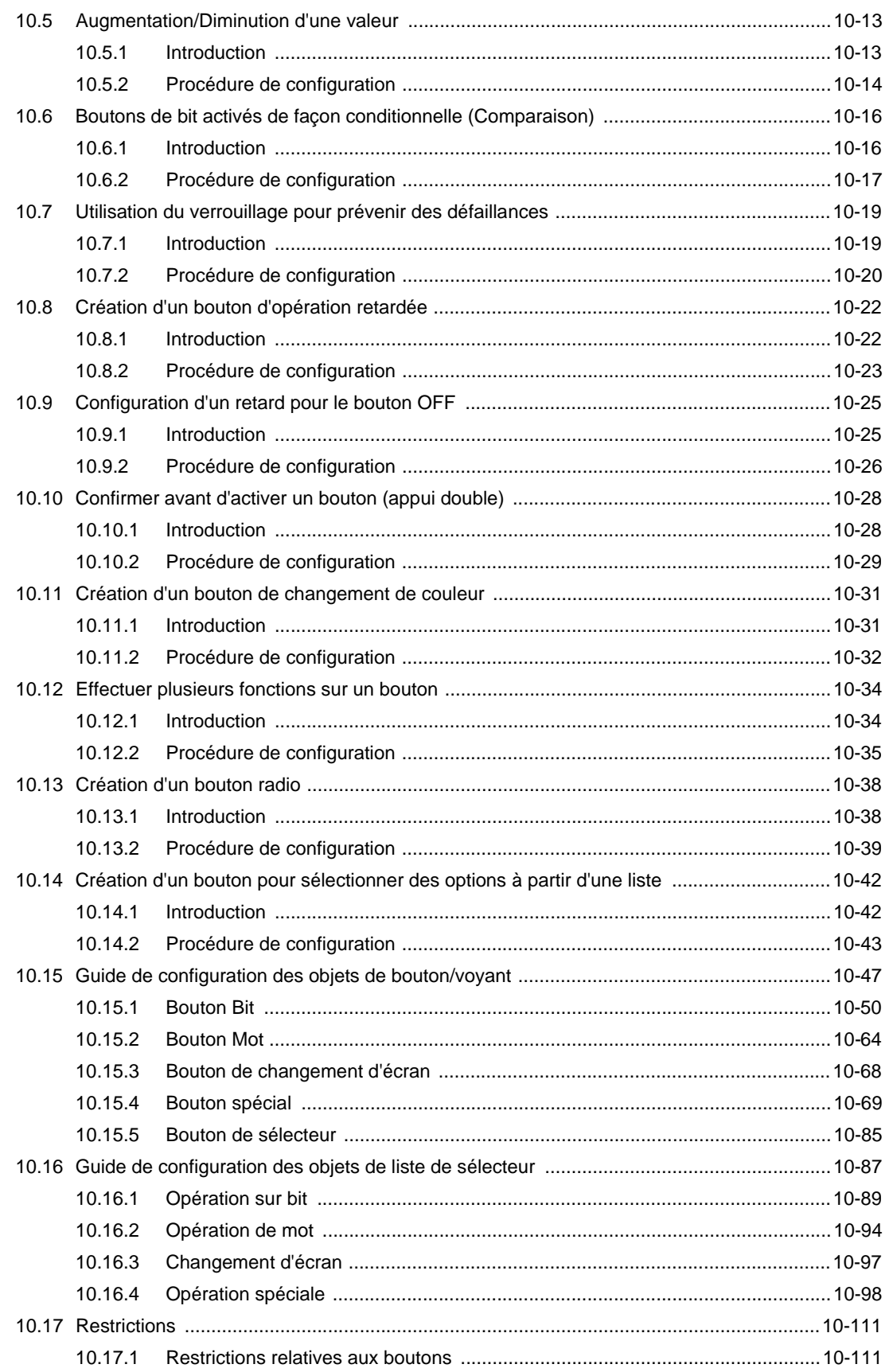

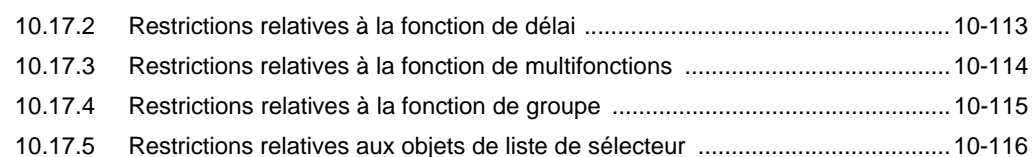

### Chapter 11 Modification et enregistrement des écrans

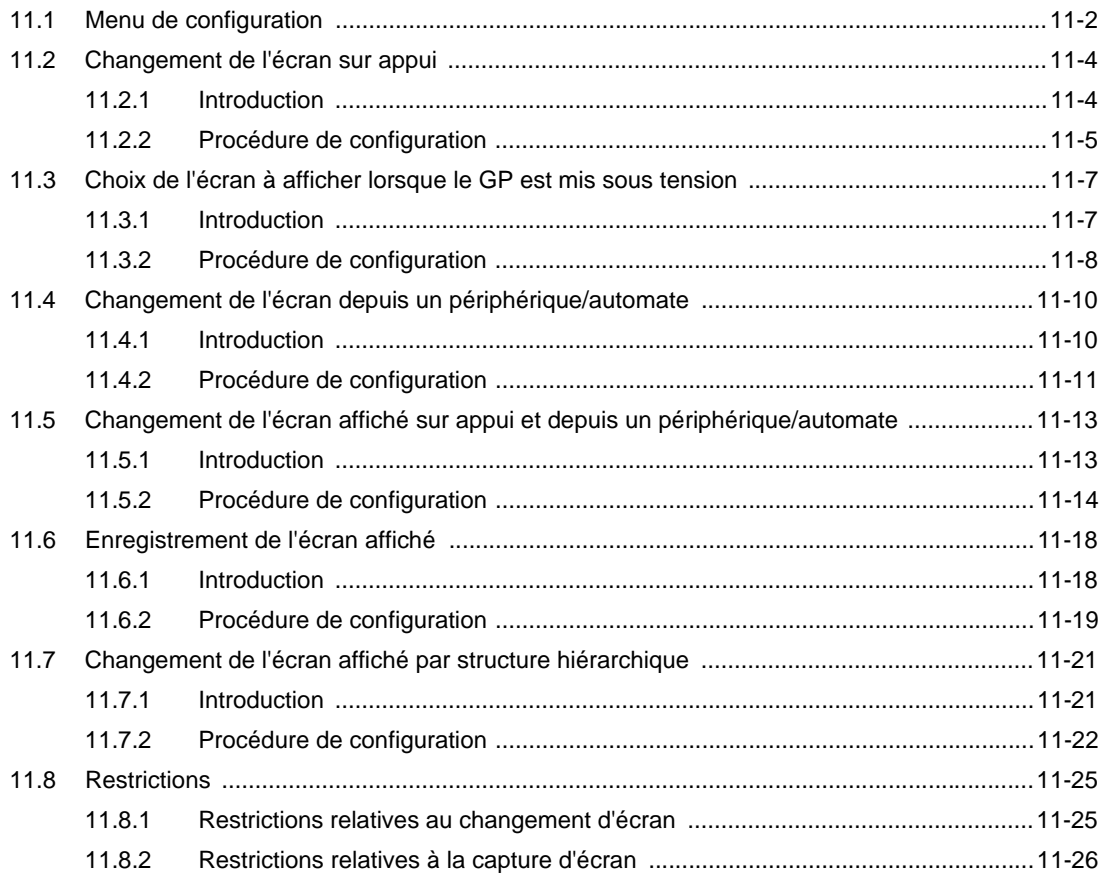

### Chapter 12 Fenêtres

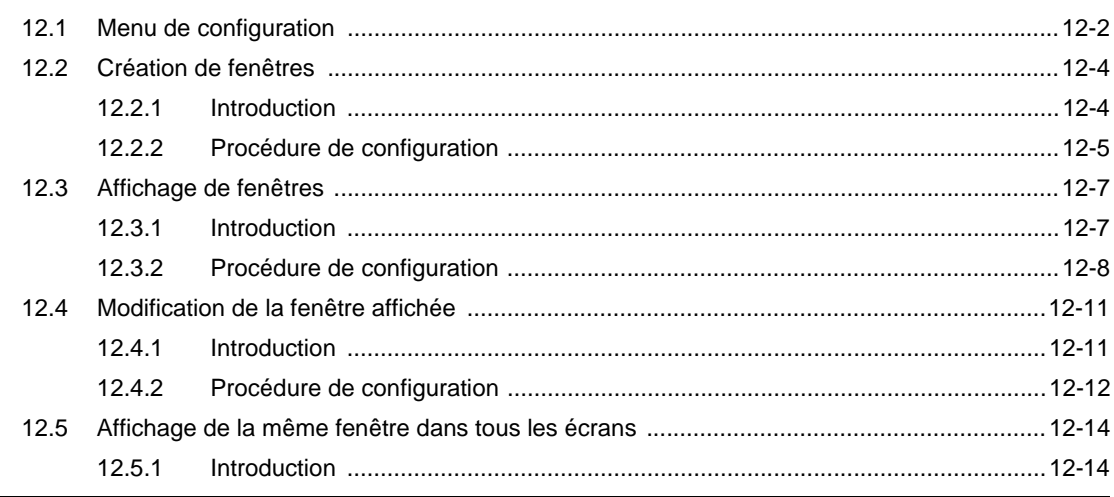

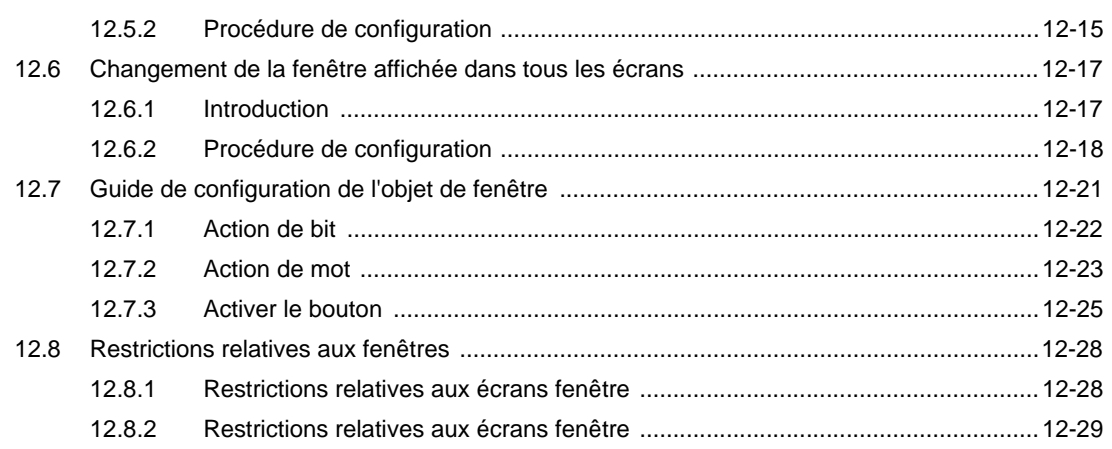

## Chapter 13 Utilisation de voyants

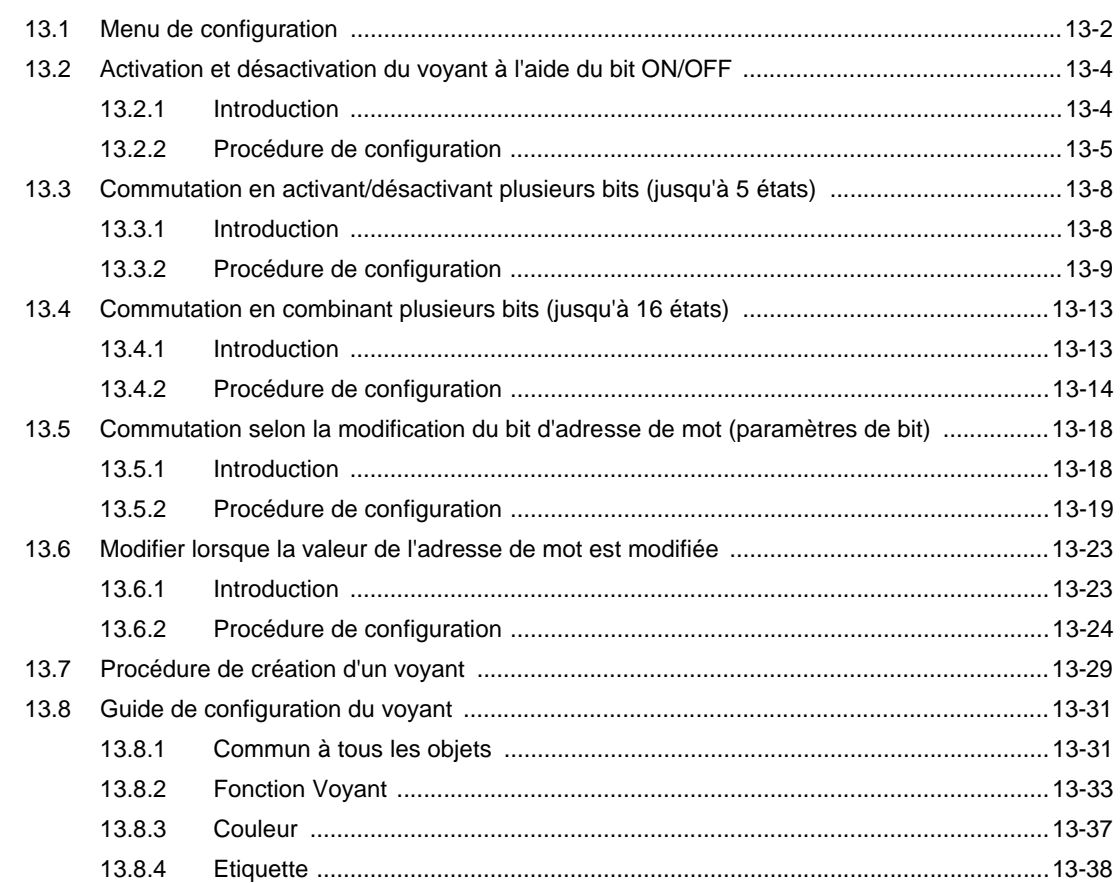

### Chapter 14 Affichage et entrée des données

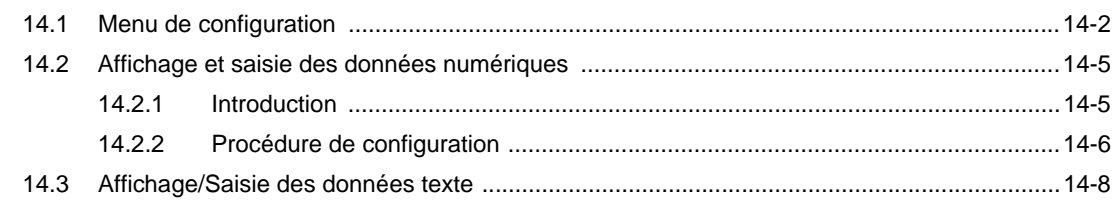

 $17$ 

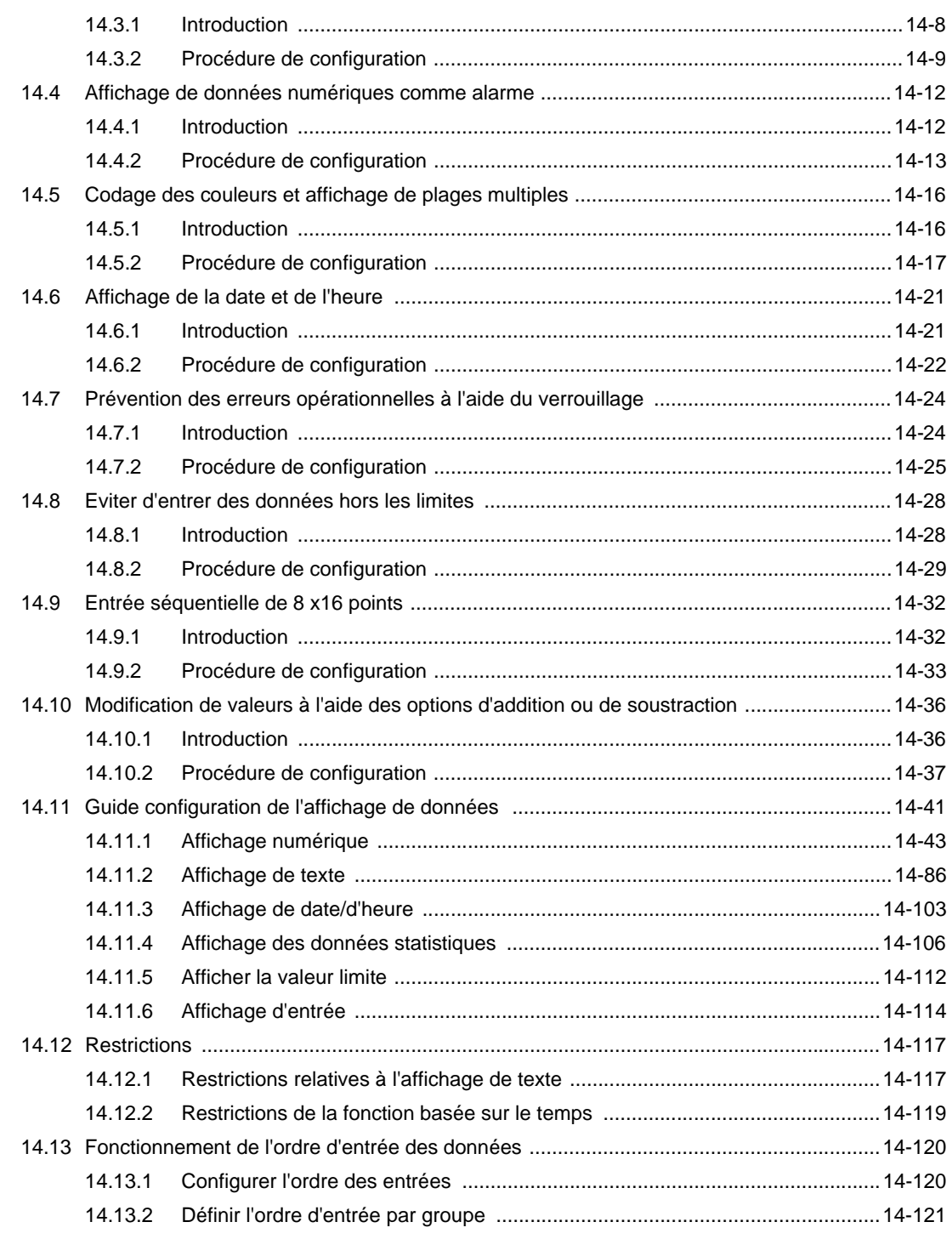

### Chapter 15 Saisie clavier

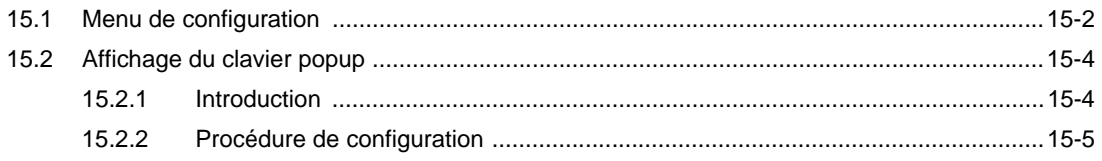

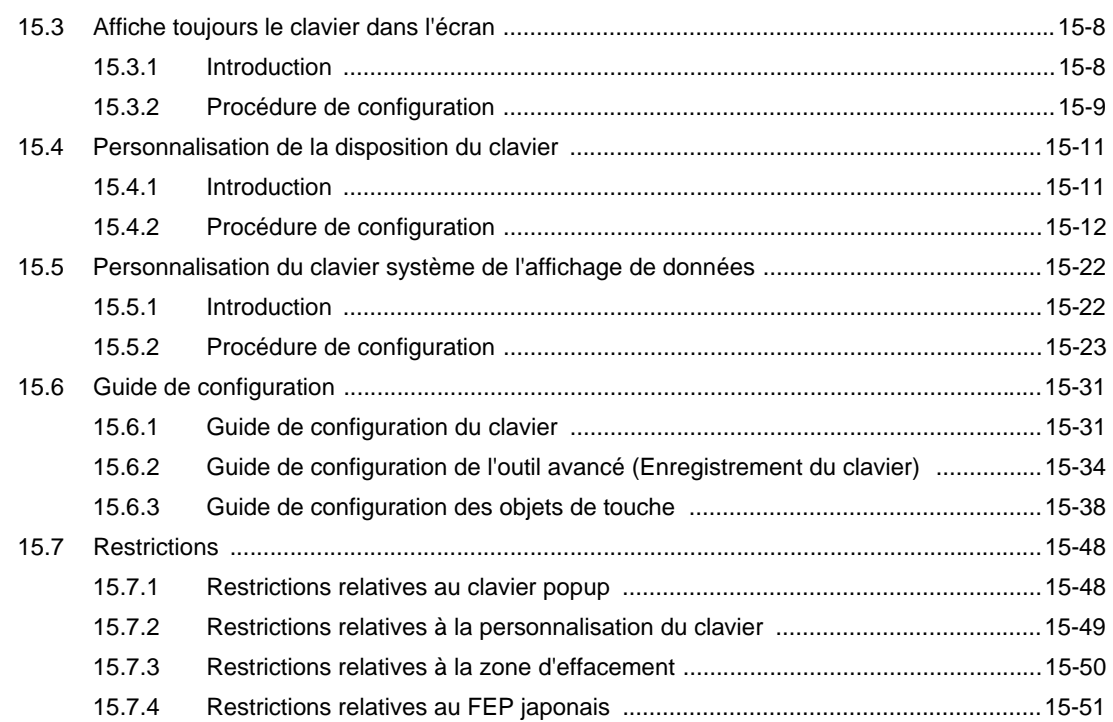

#### Chapter 16 Entrées de code barres/clavier USB

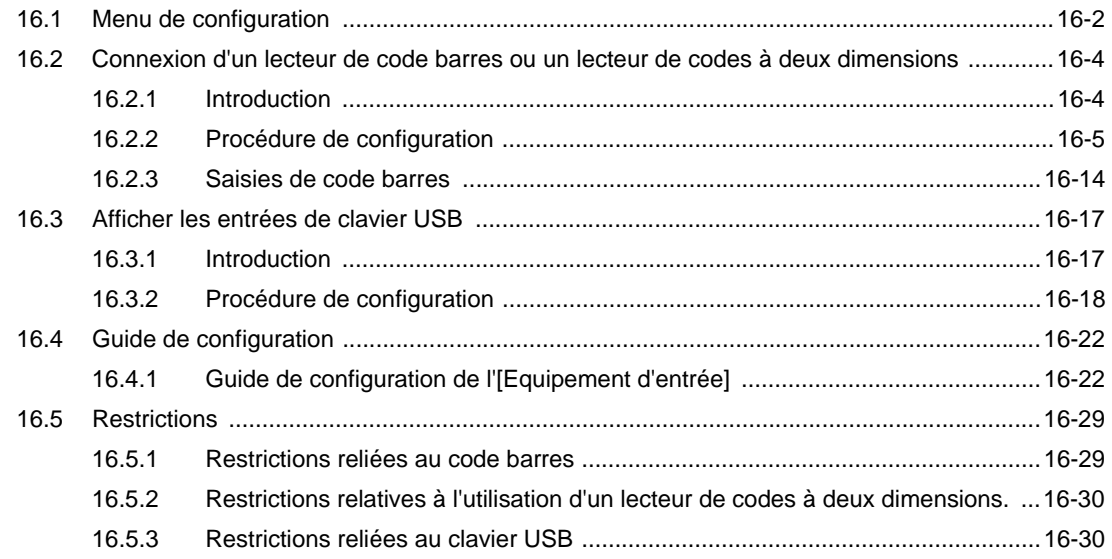

### Chapter 17 Affichage et modification du texte

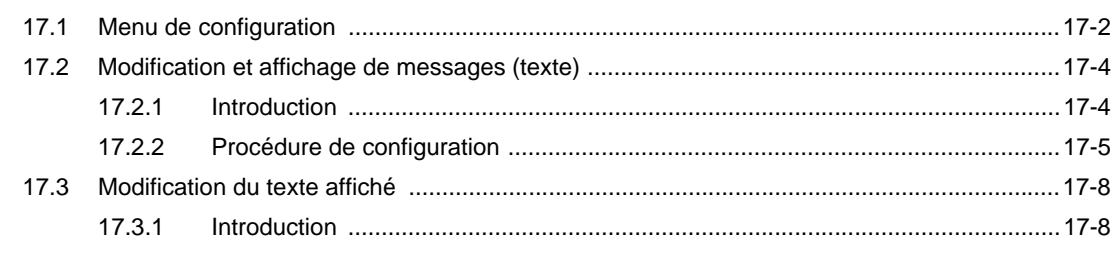

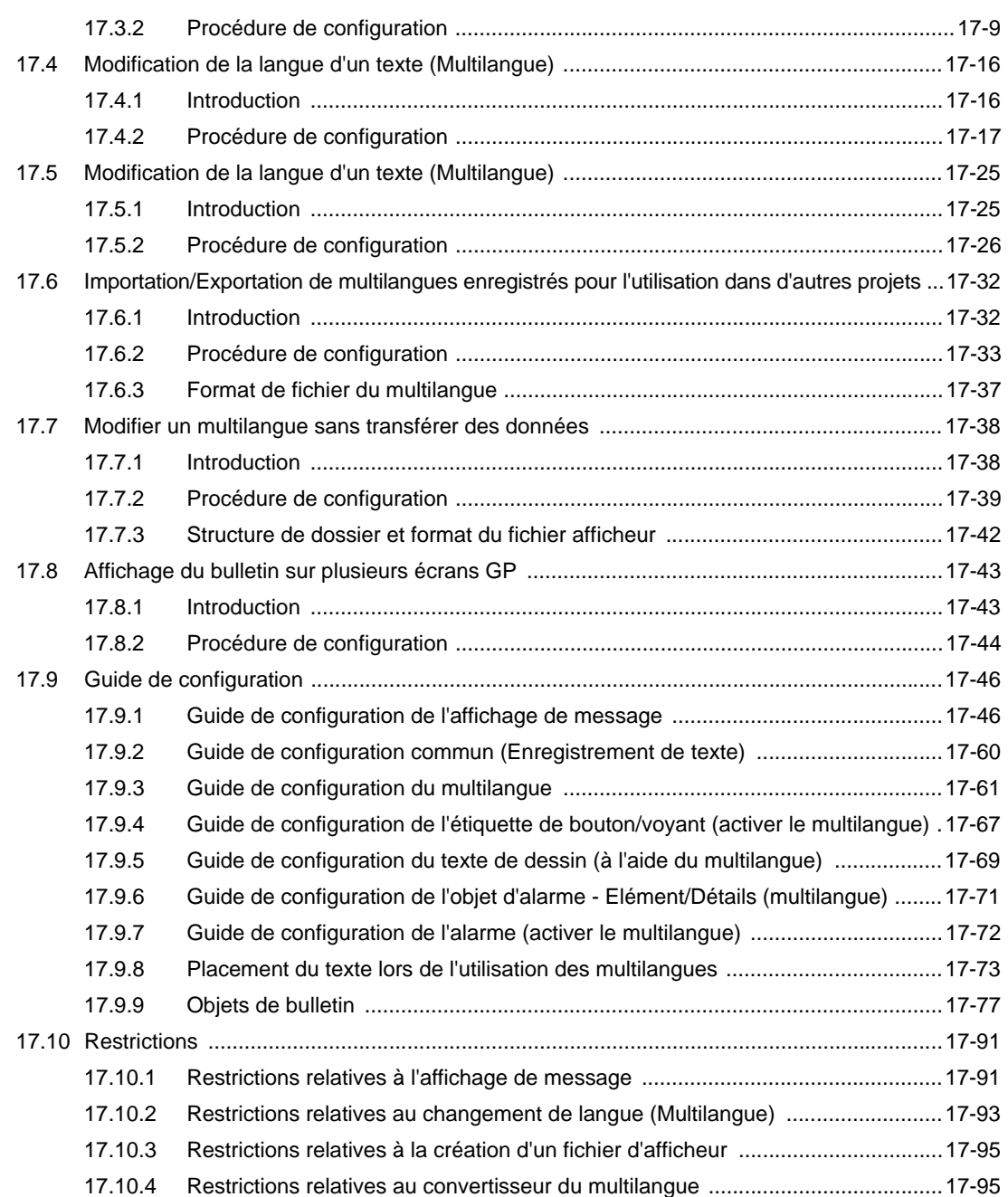

# Chapter 18 Affichage graphique

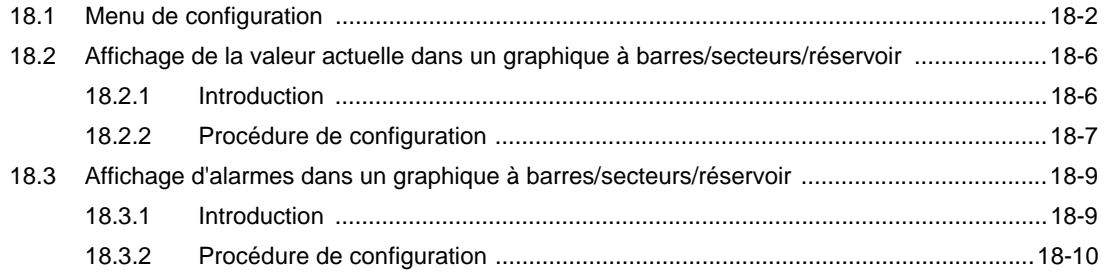

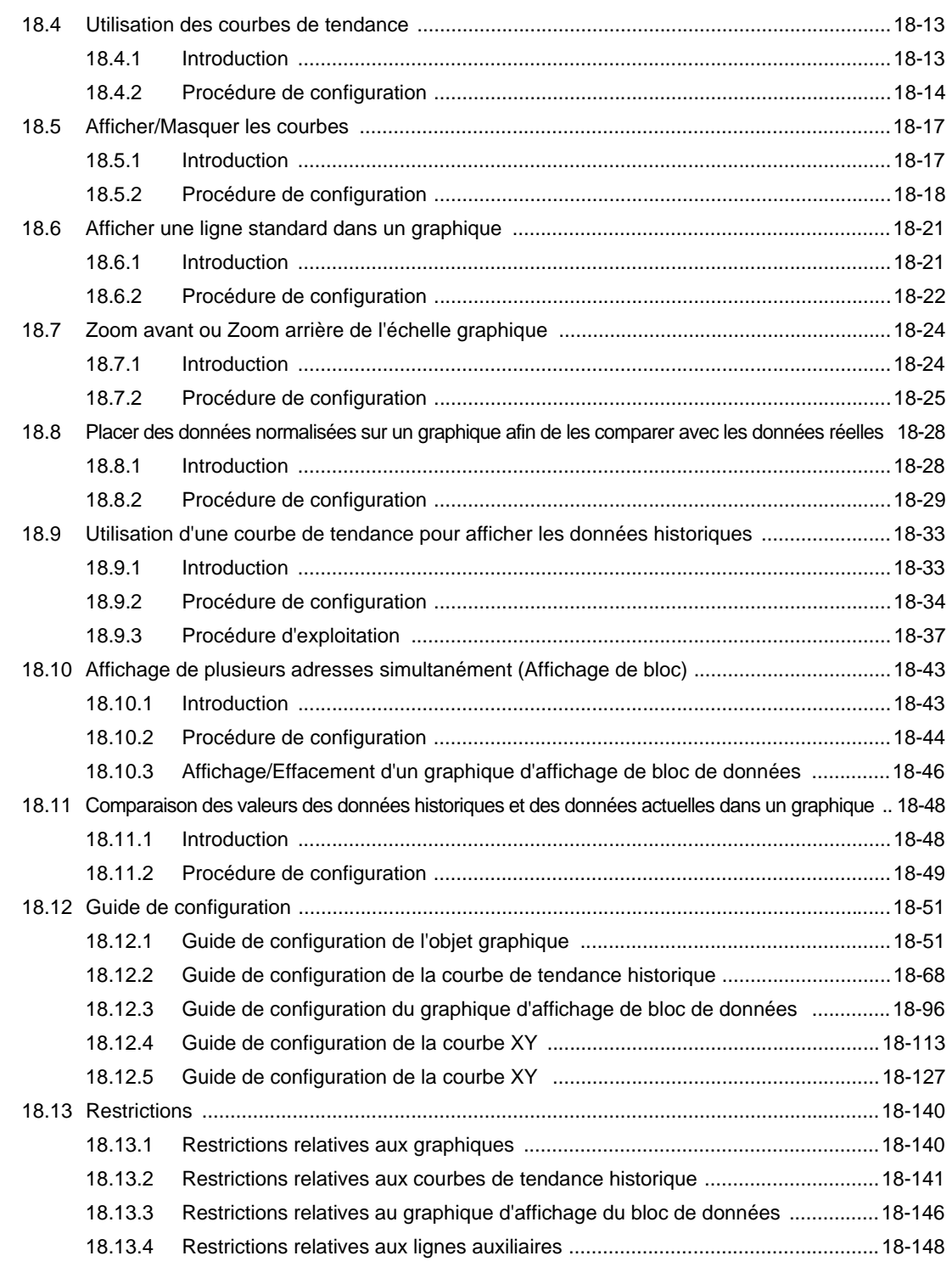

## Chapter 19 Alarmes

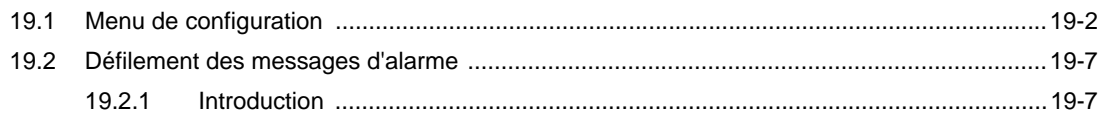

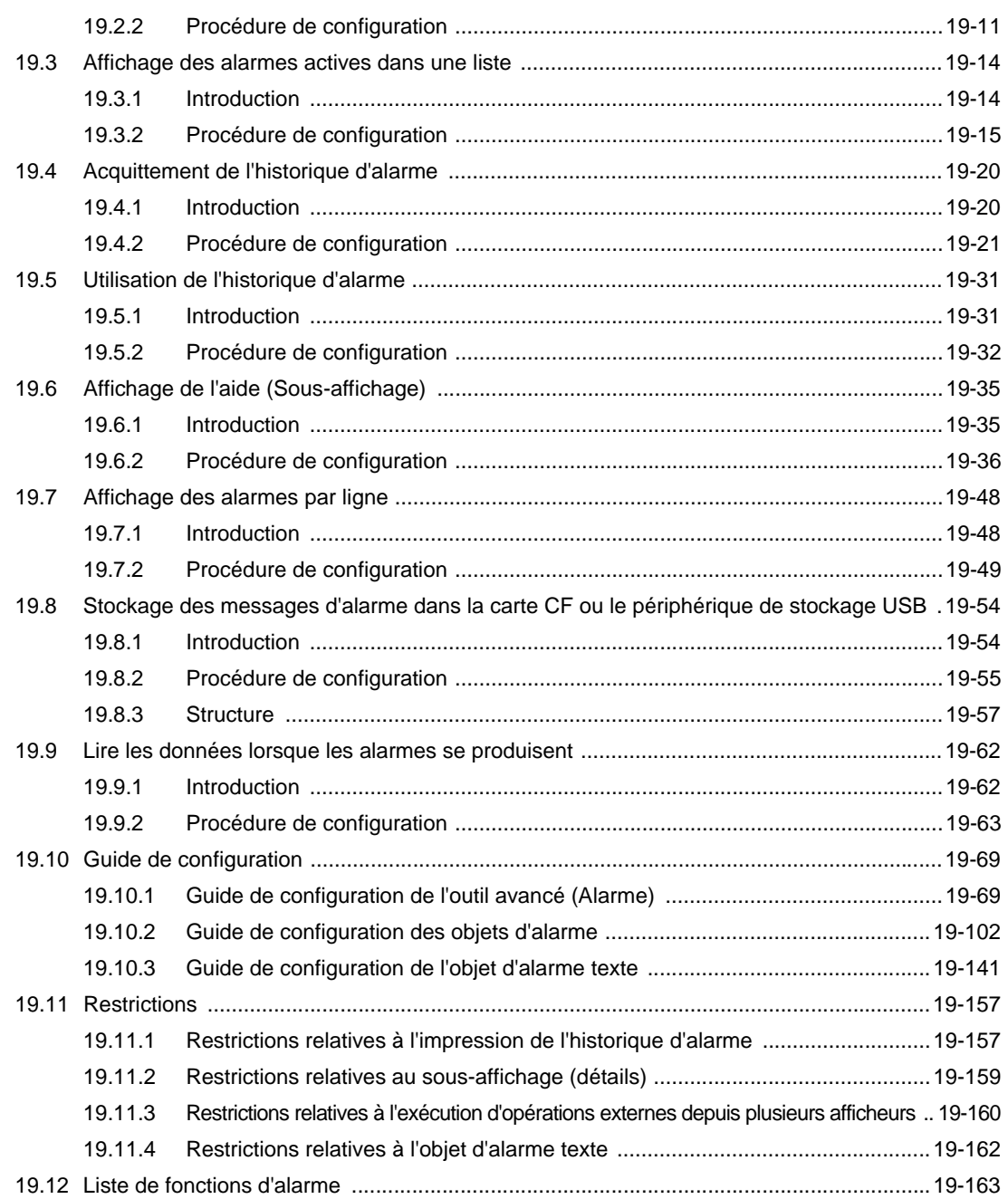

## Chapter 20 Animation d'objets

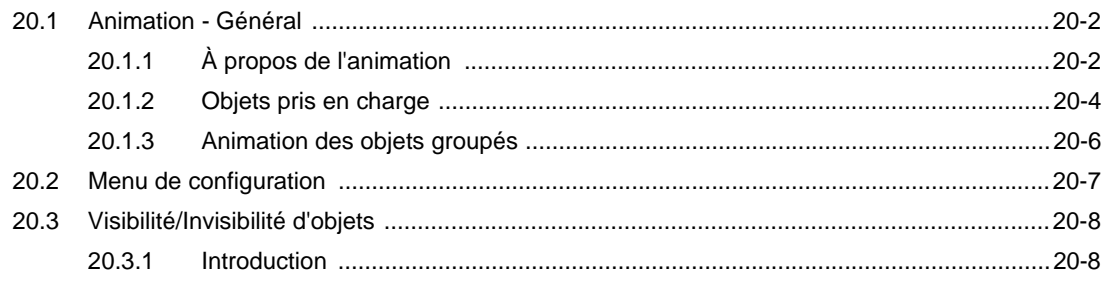

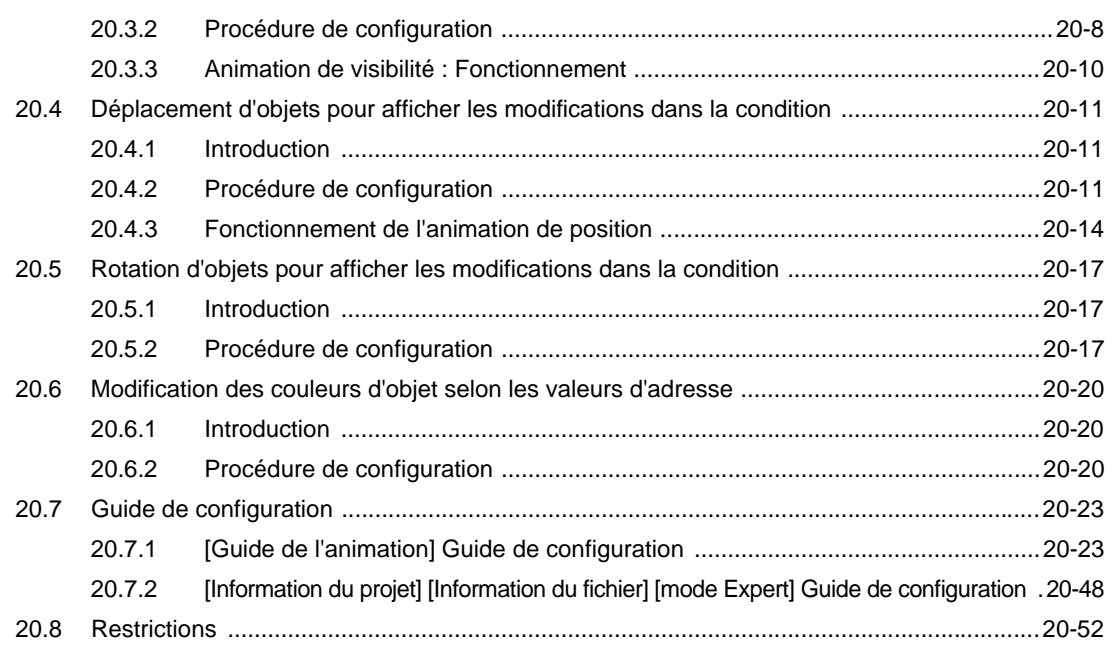

# Chapter 21 Utilisation de scripts

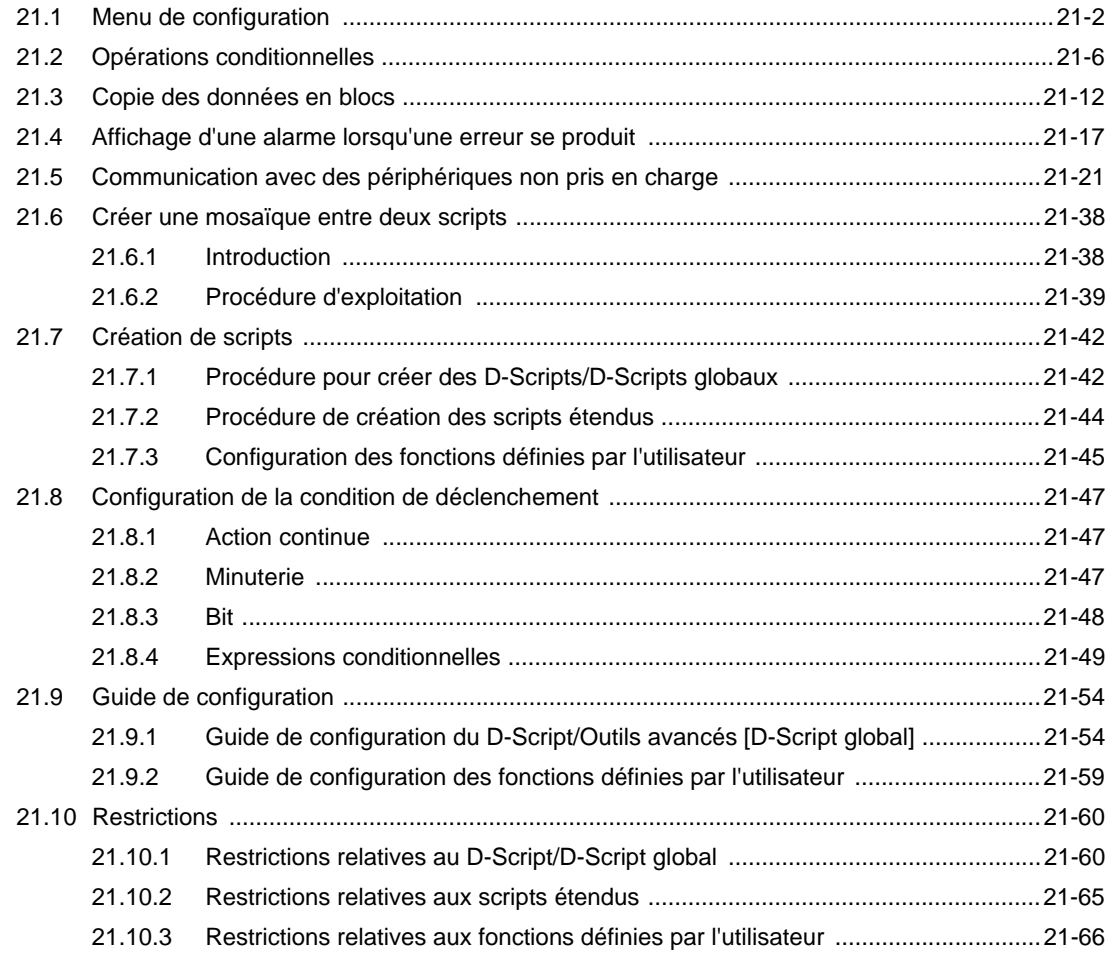

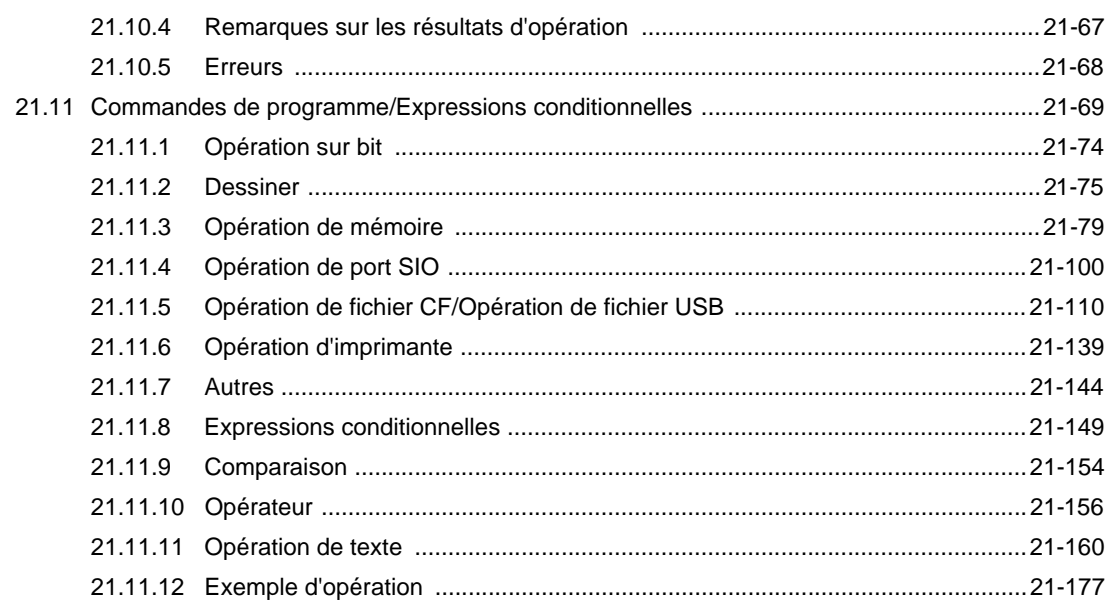

# Chapter 22 Renforcement de la sécurité

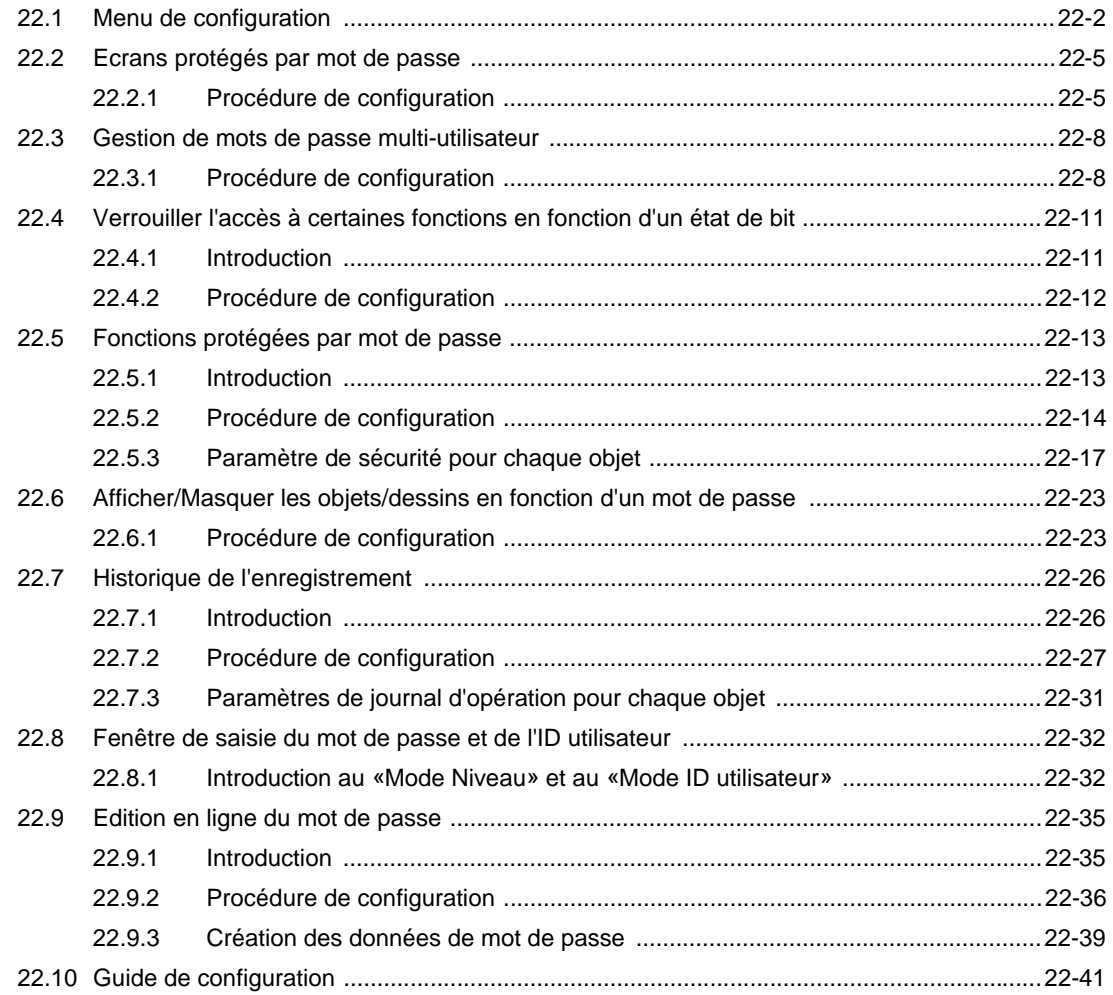

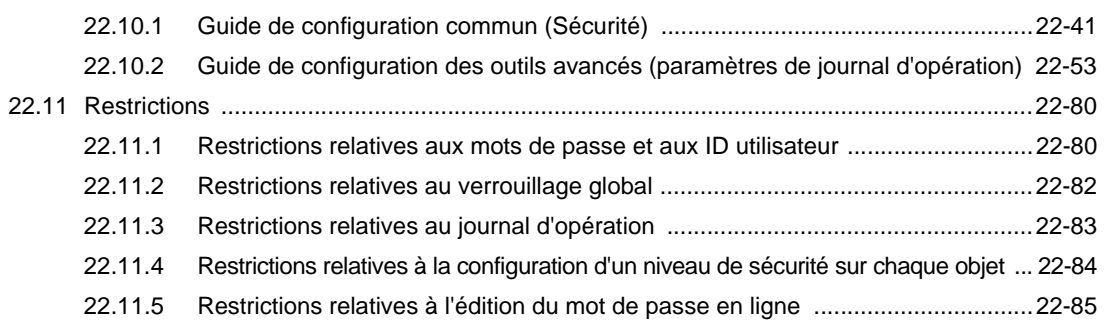

# Chapter 23 Opérations du calendrier

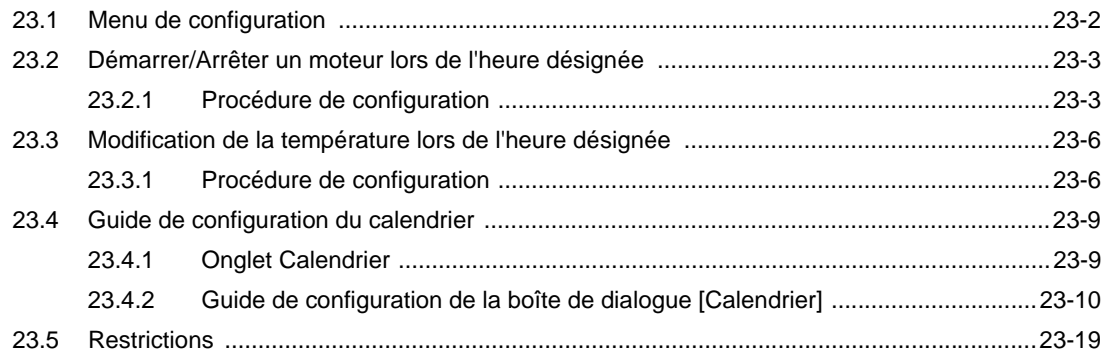

### Chapter 24 Echantillonnage des données

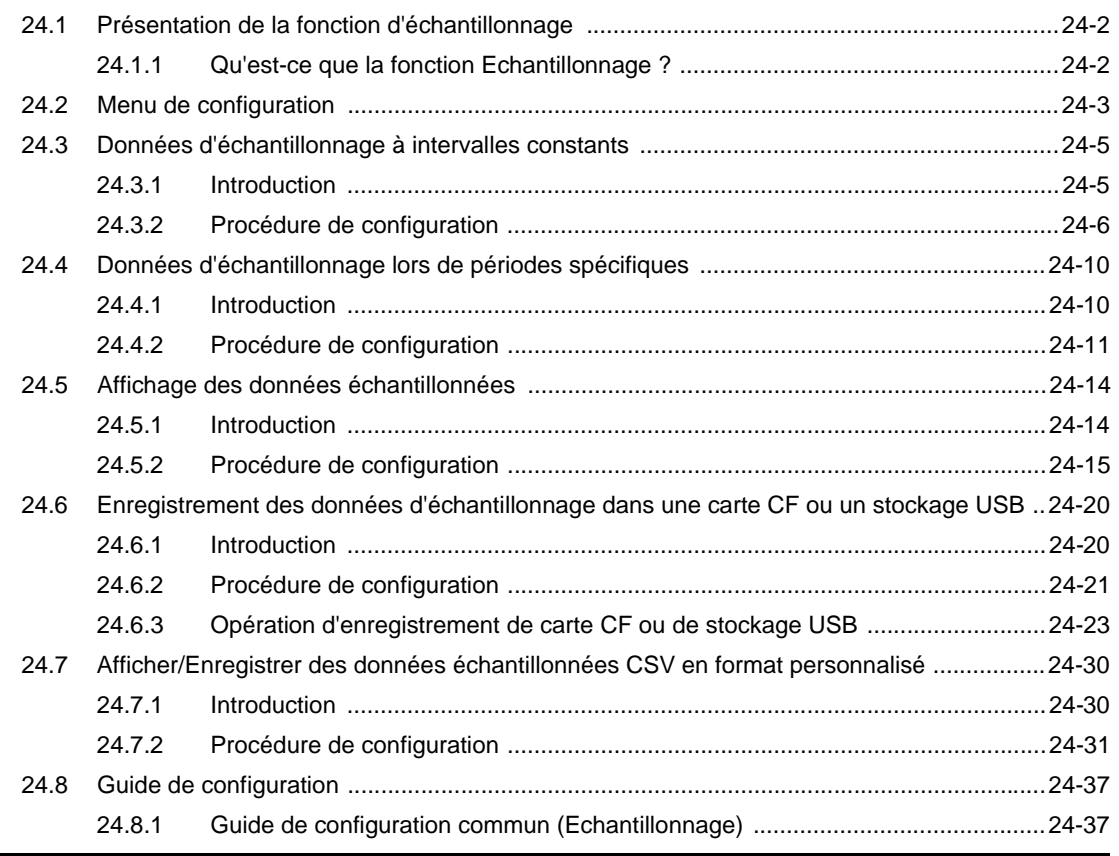

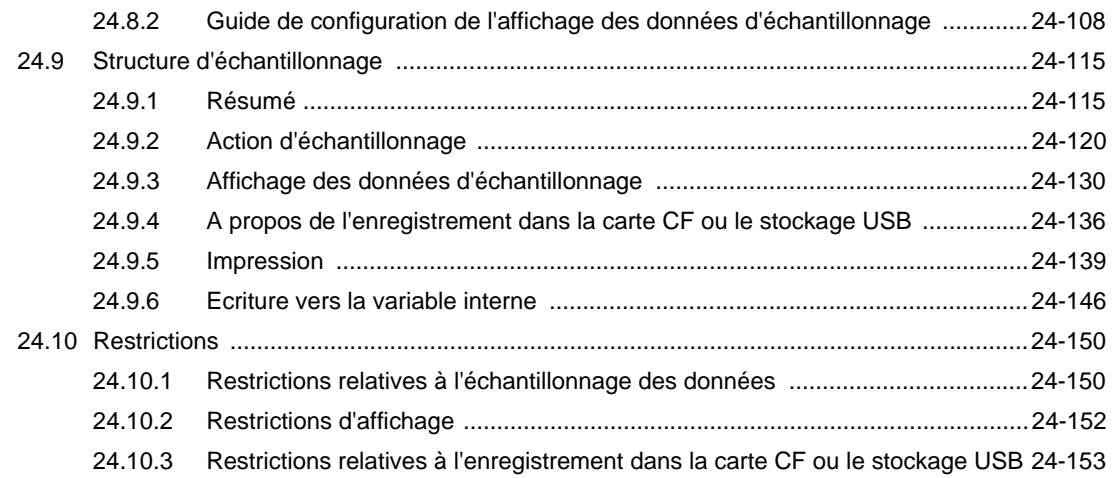

### Chapter 25 Configuration des recettes

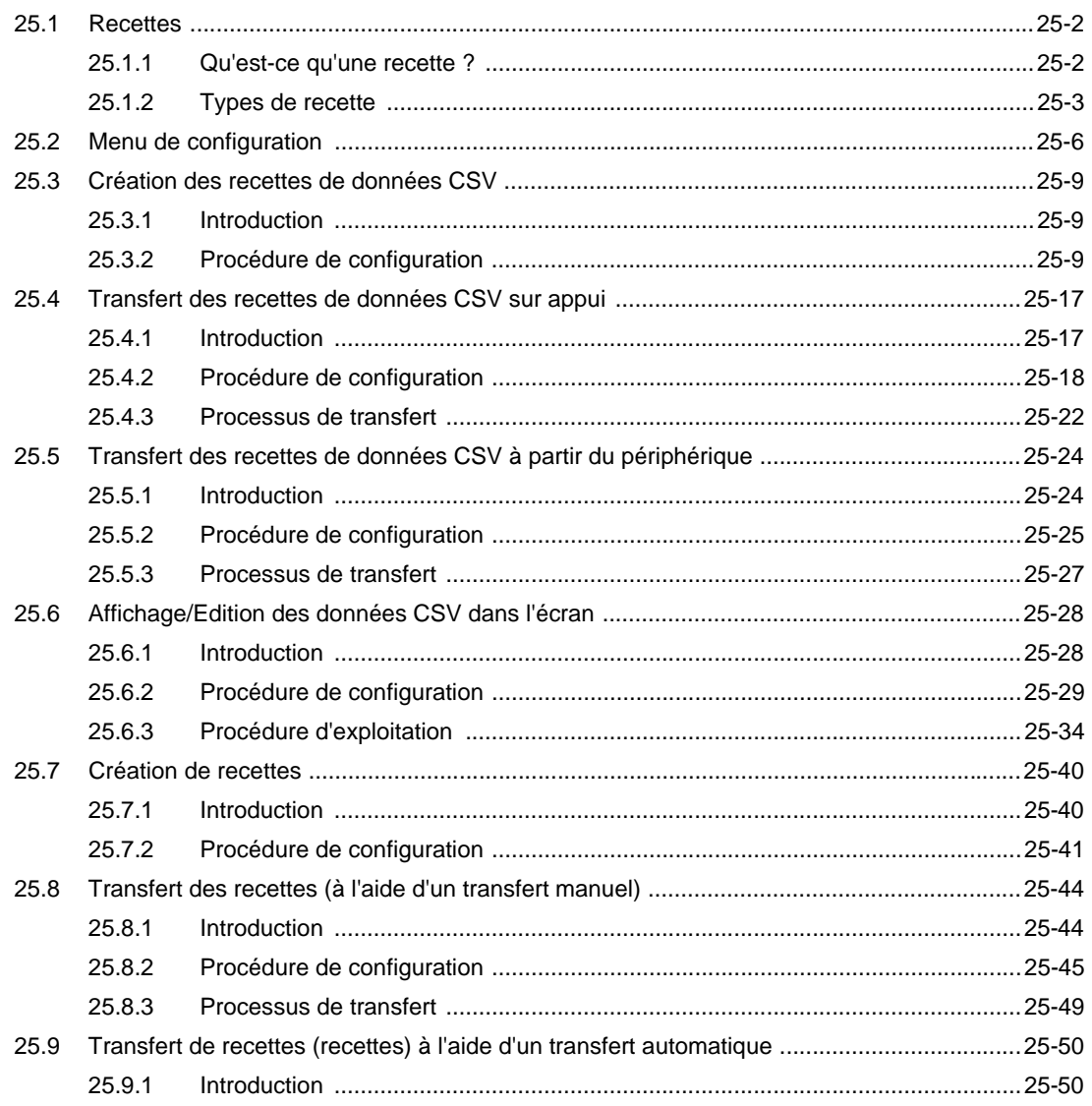

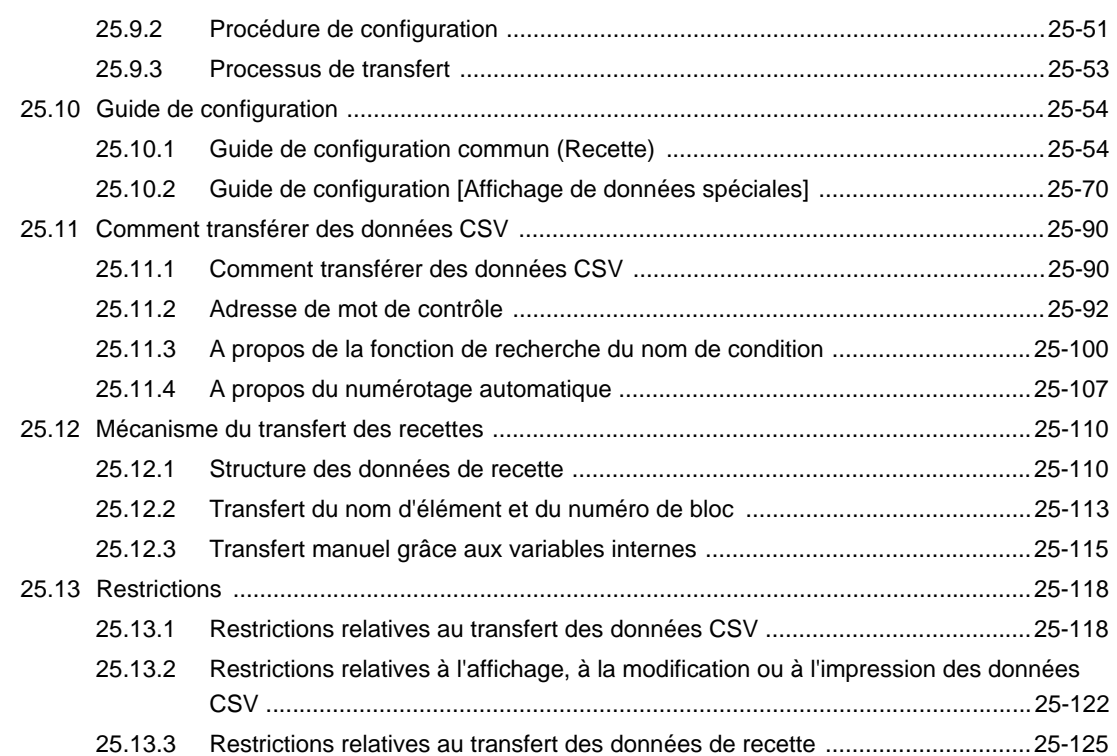

## Chapter 26 Utilisation de notifications audio

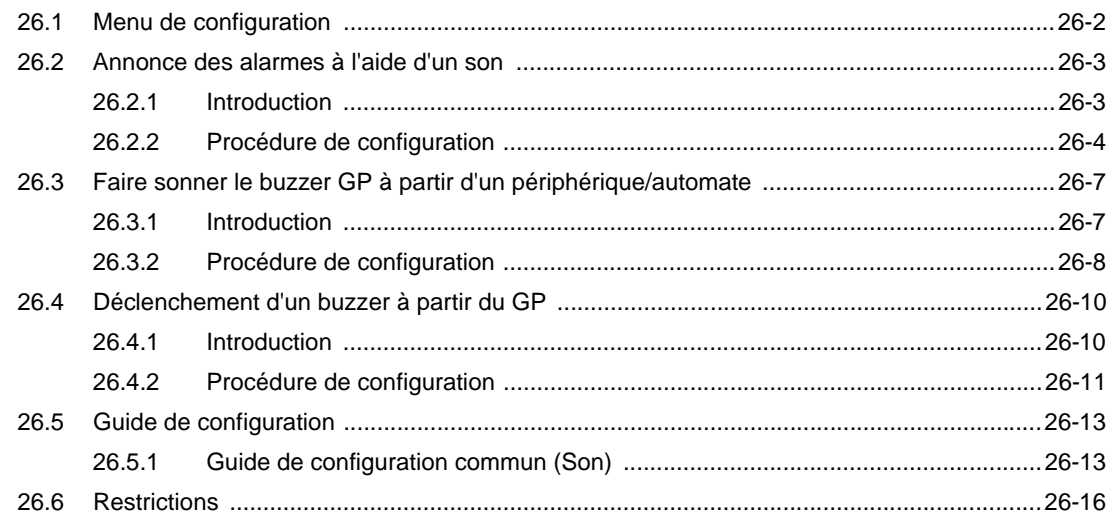

#### Chapter 27 Enregistrement et lecture vidéo

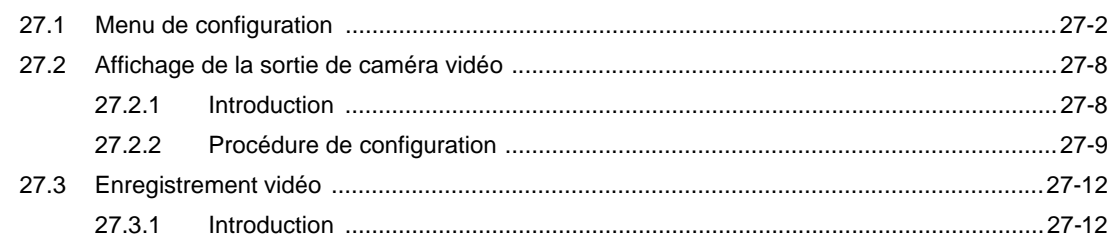

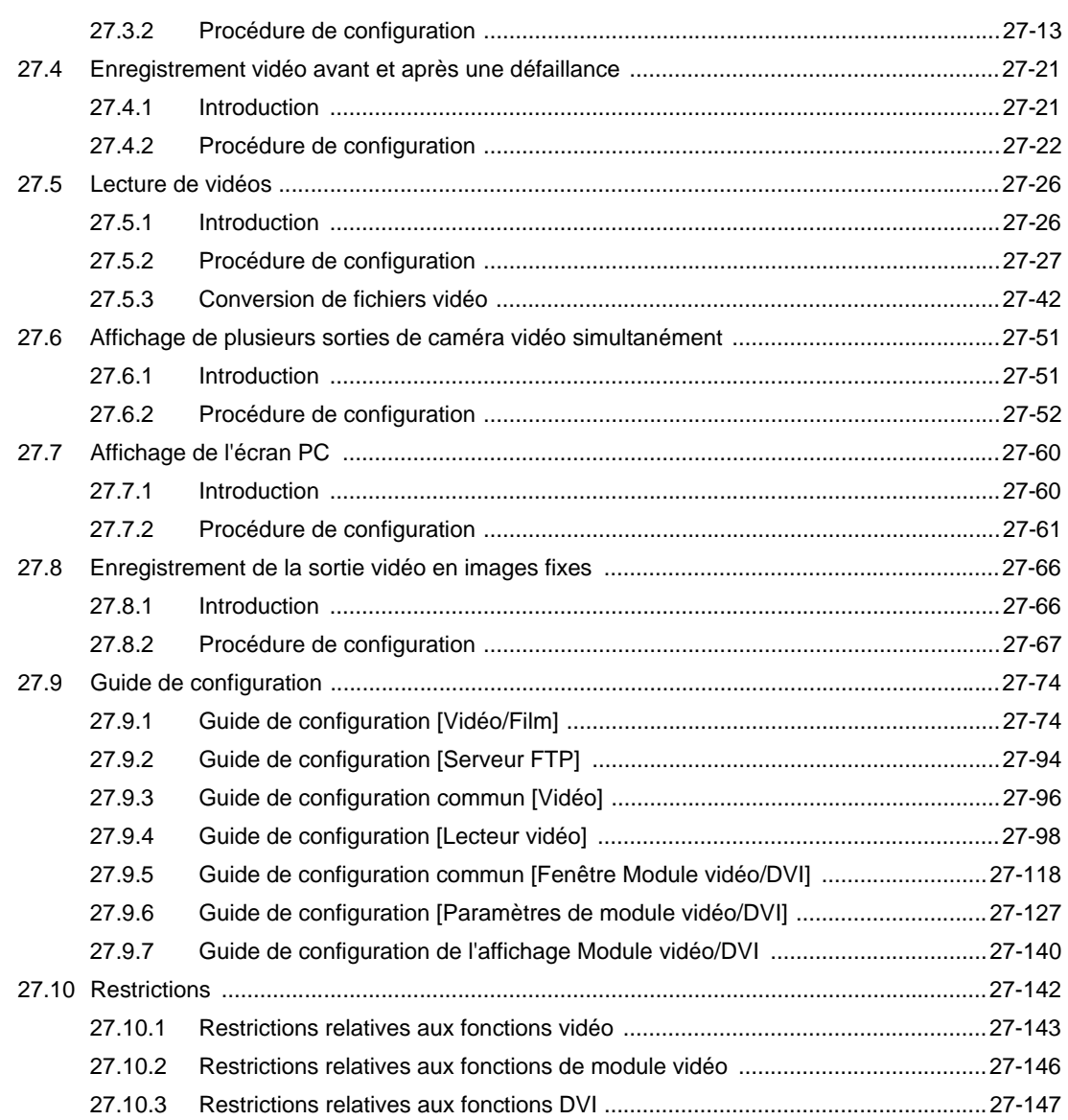

## Chapter 28 Utilisation des fonctions logiques

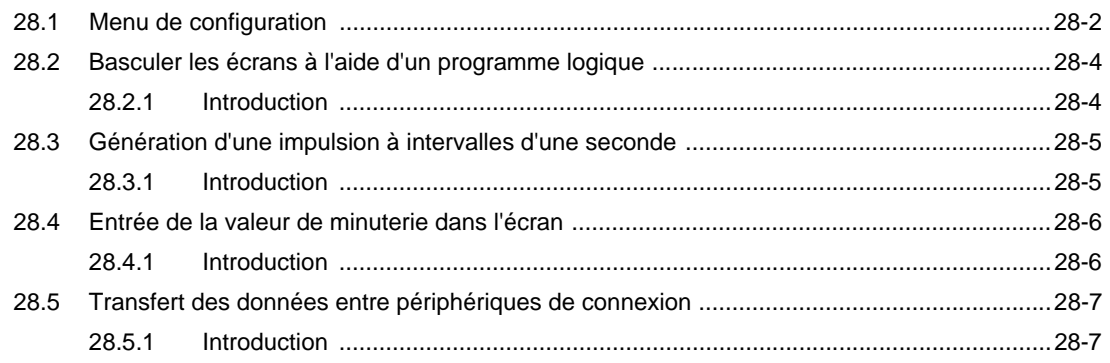

### Chapter 29 Programmation logique

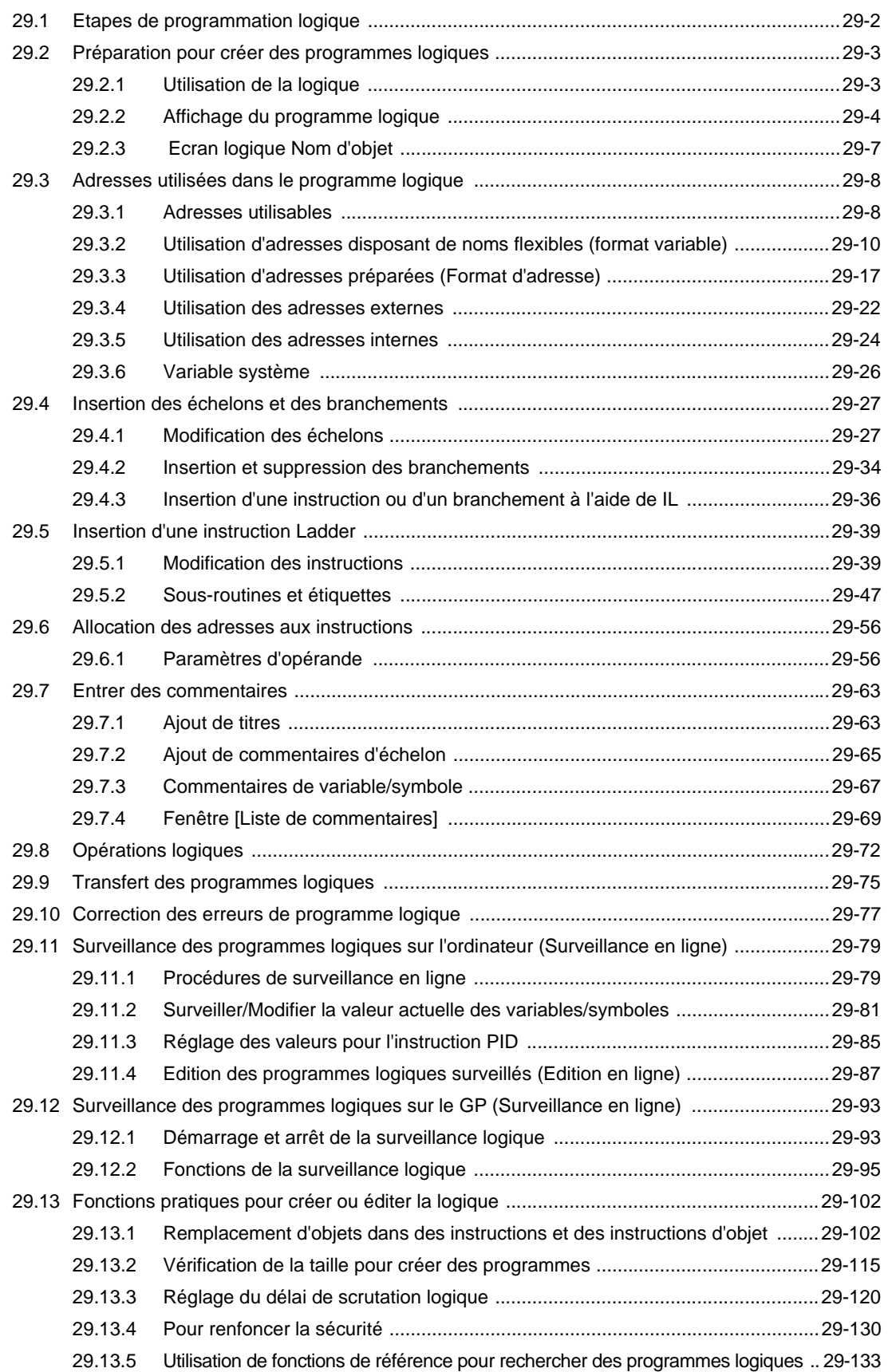

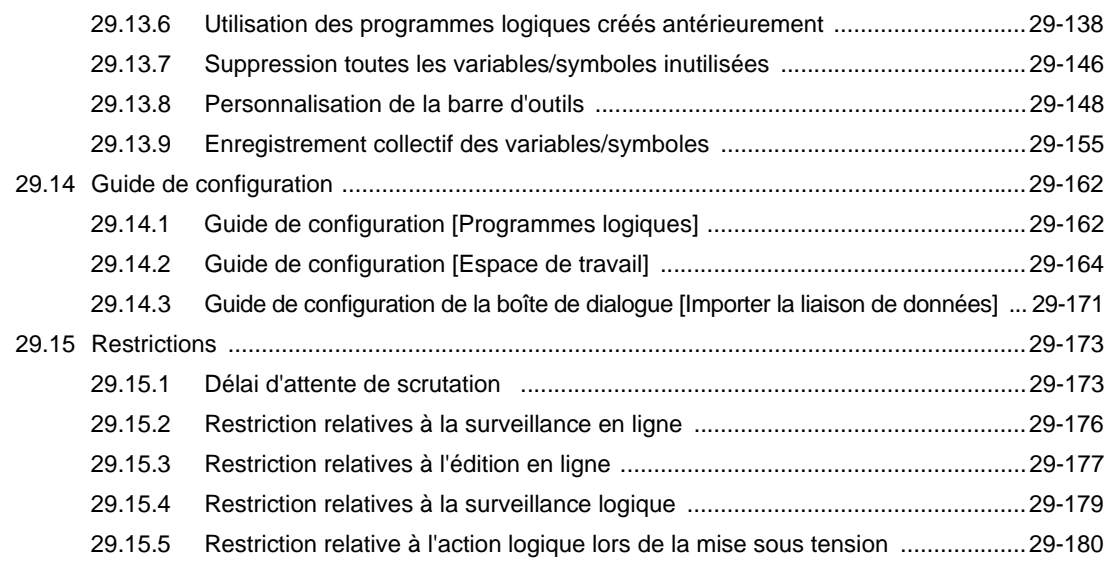

# Chapter 30 Contrôle d'E/S externes

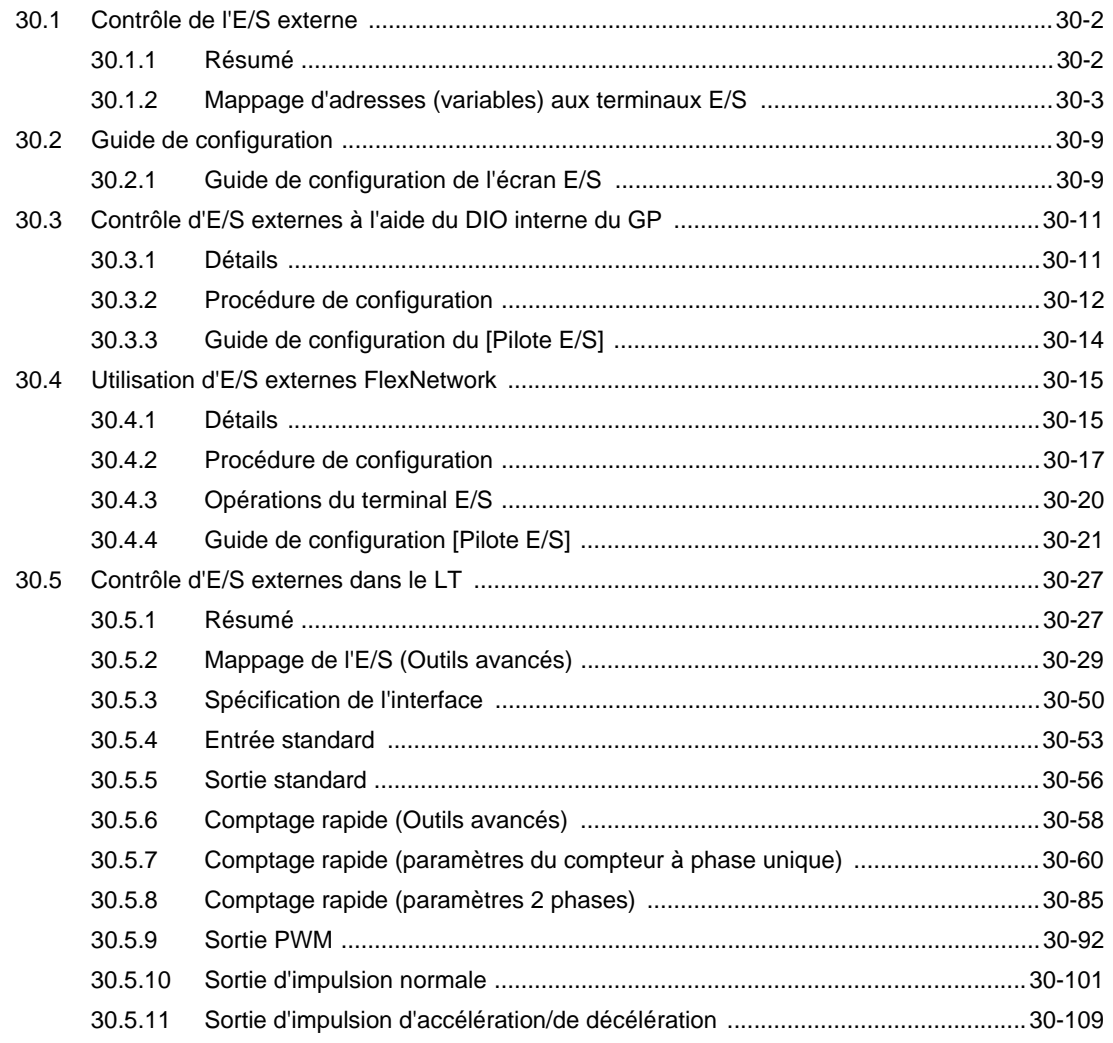

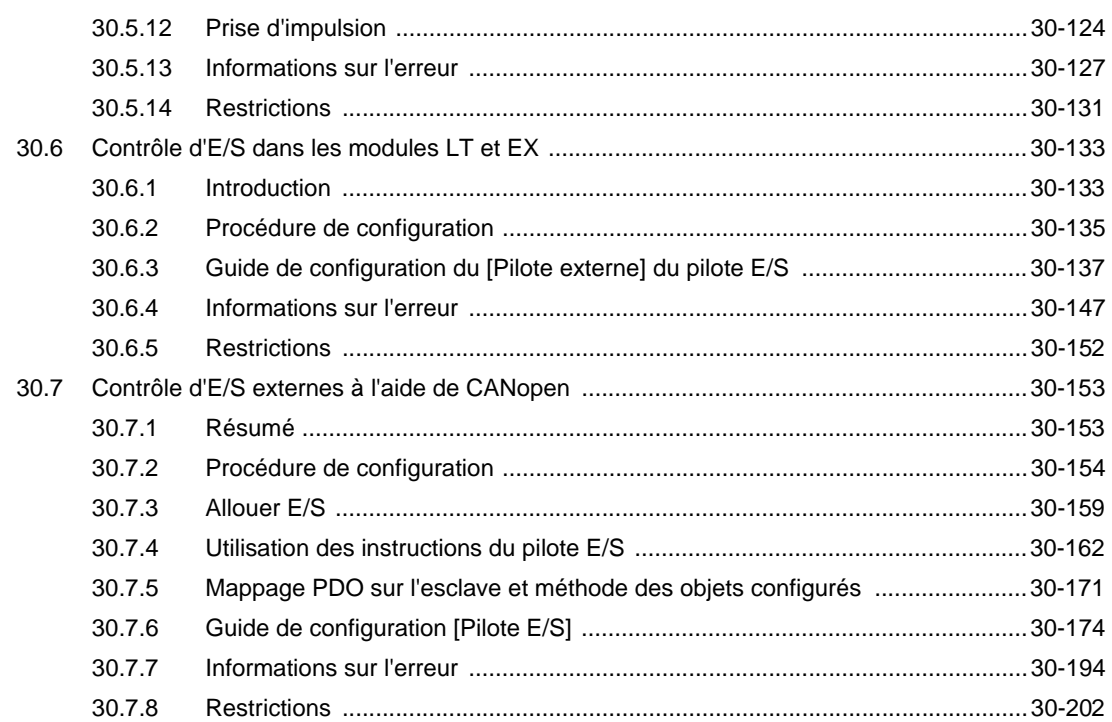

## Chapter 31 Instructions

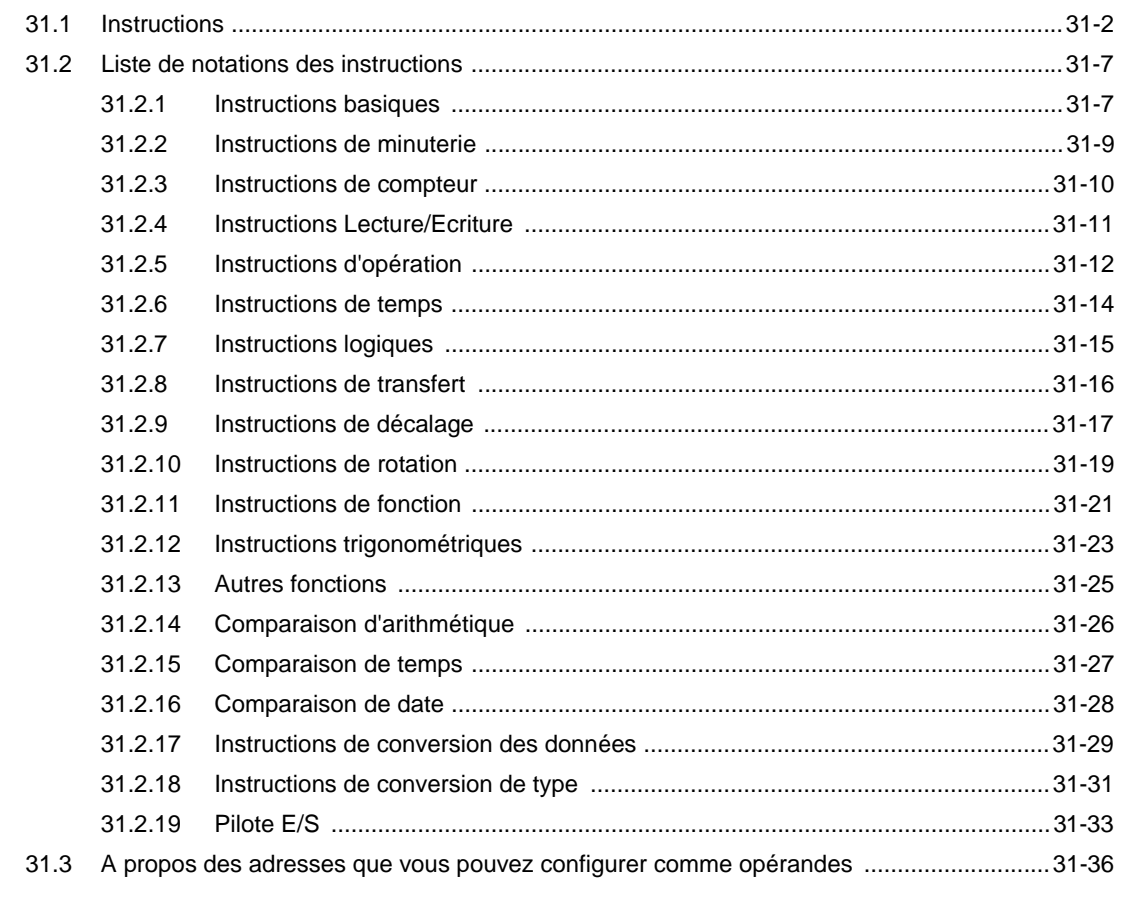

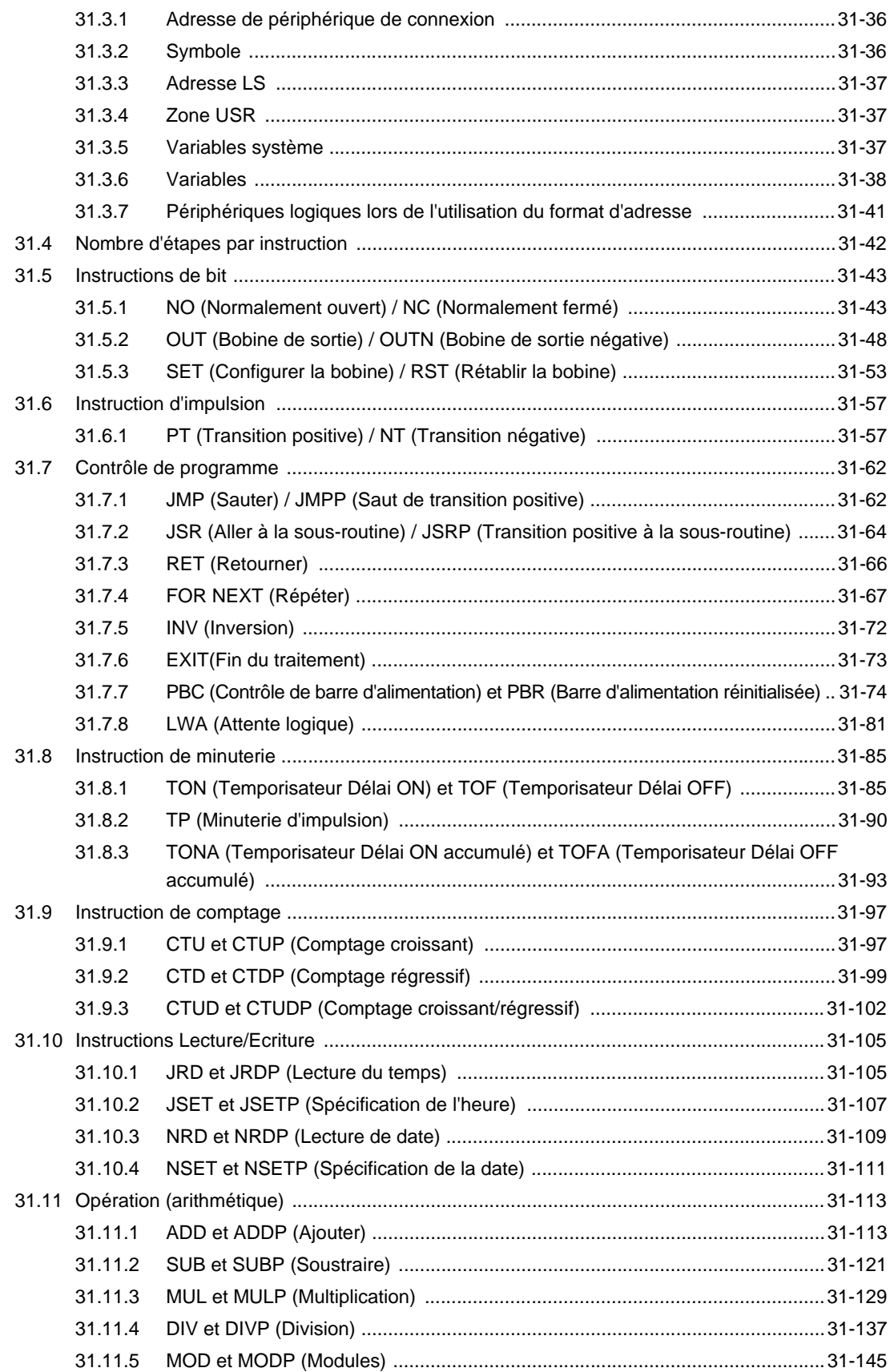

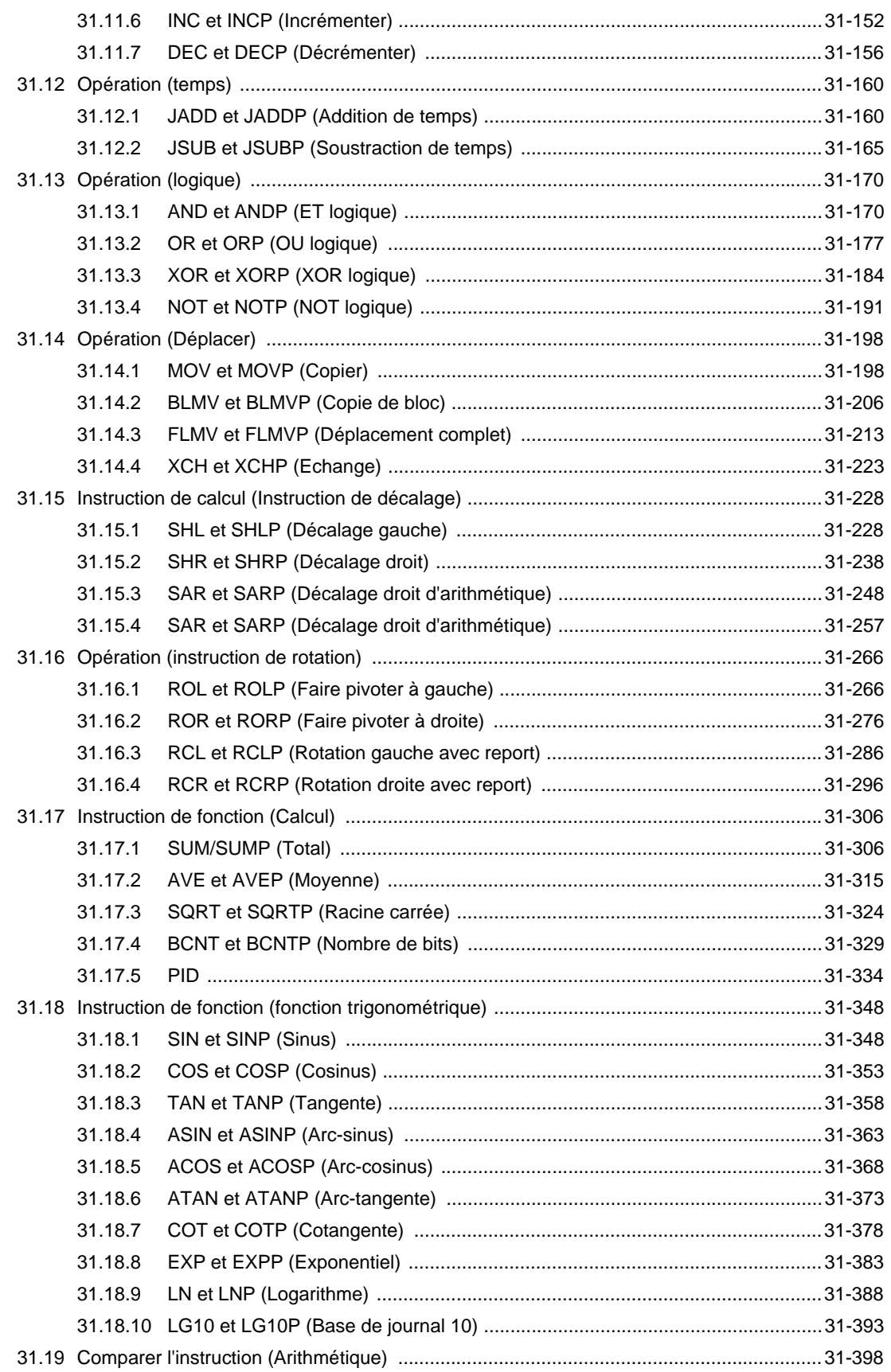

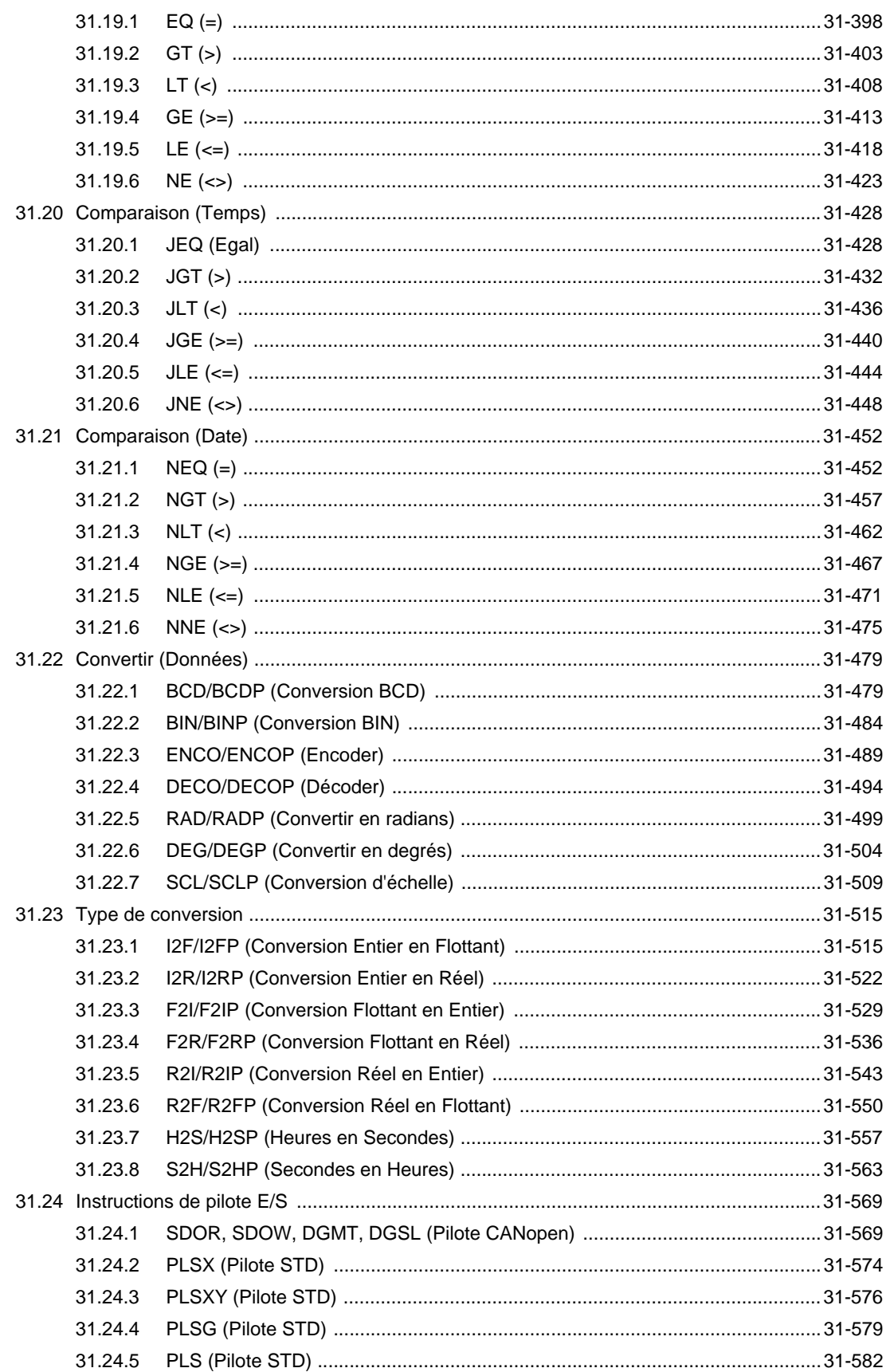

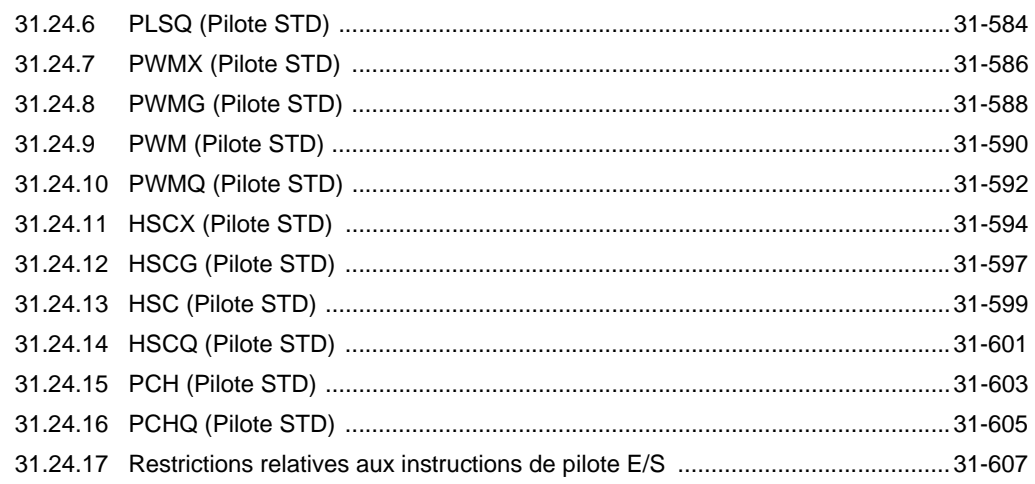

#### Chapter 32 Simulation

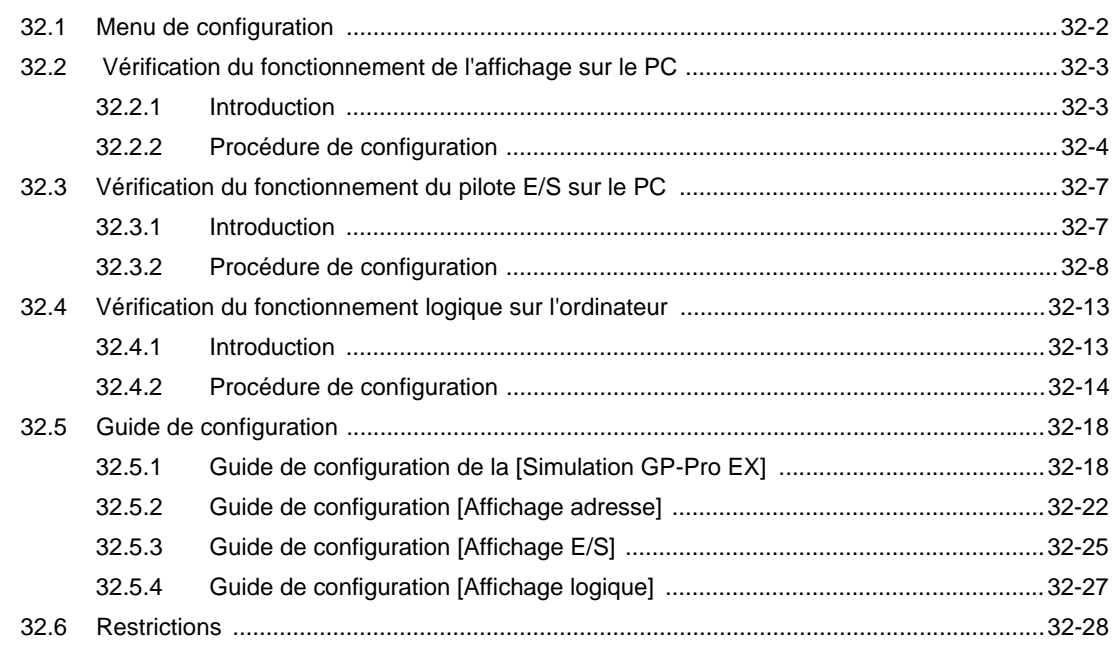

## Chapter 33 Transfert de projets et de données

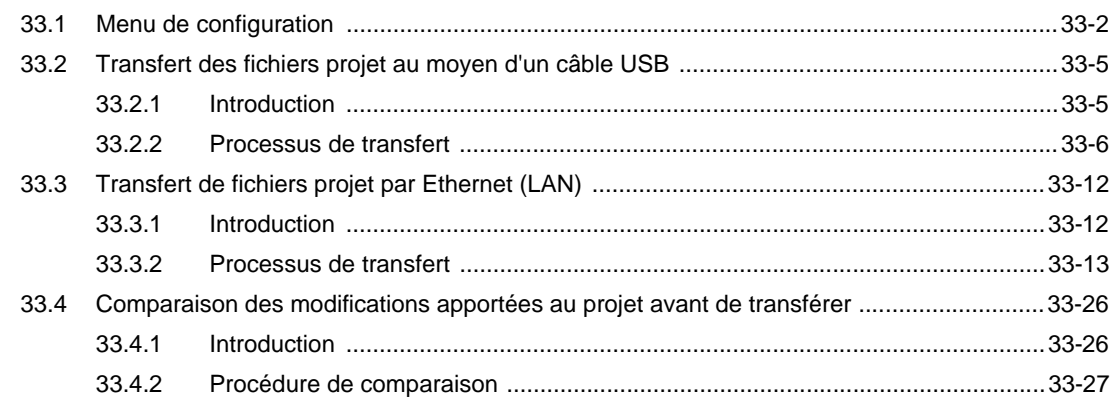

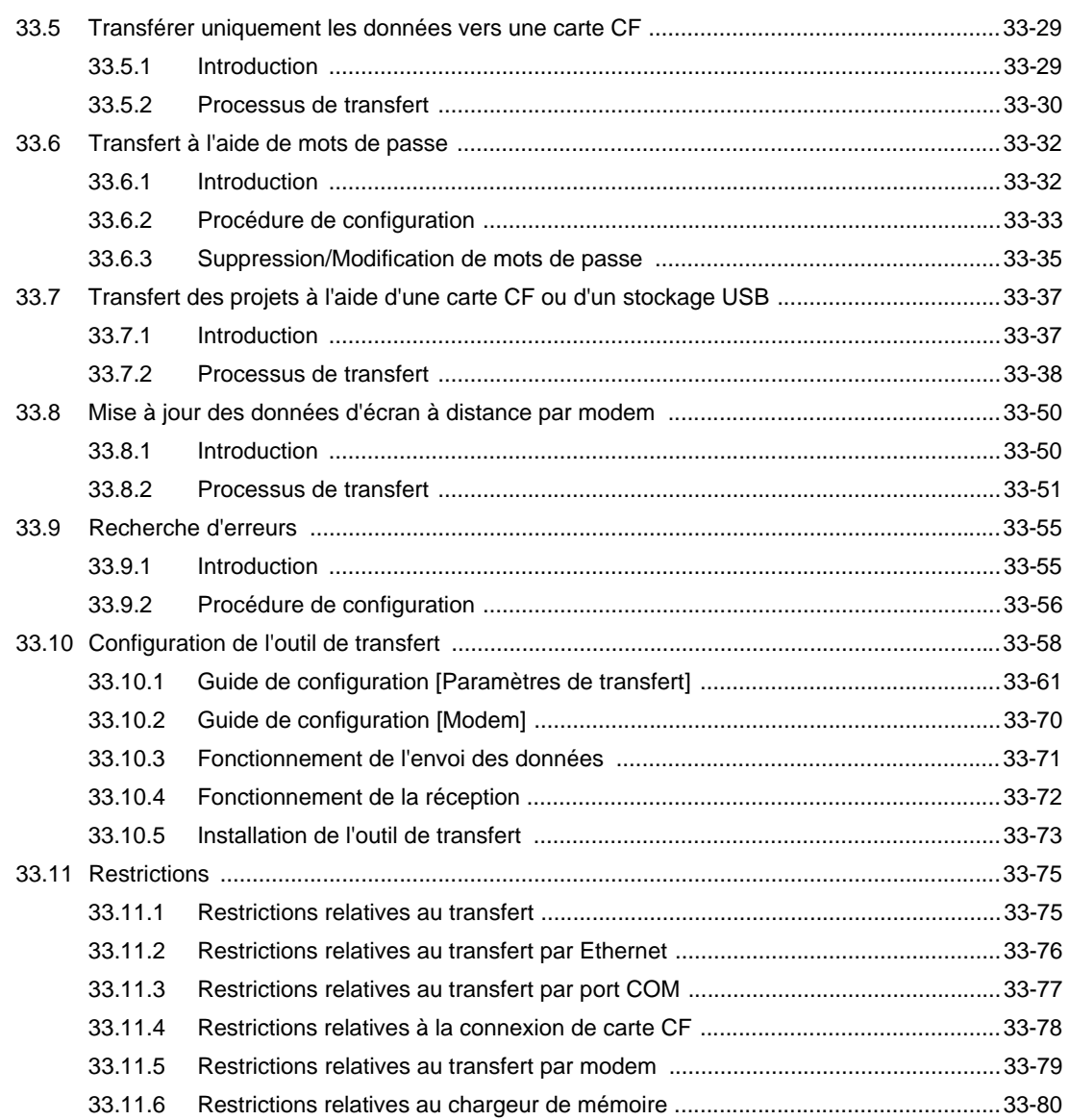

## Chapter 34 Imprimer

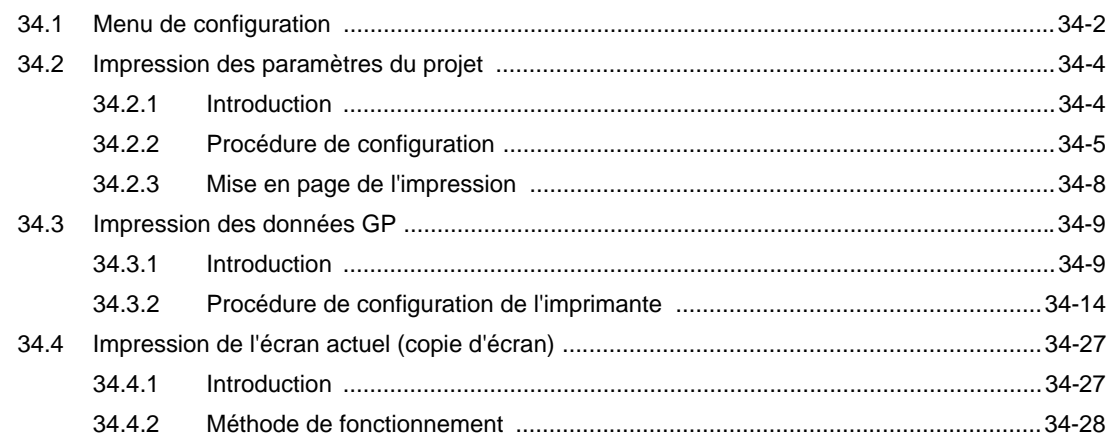

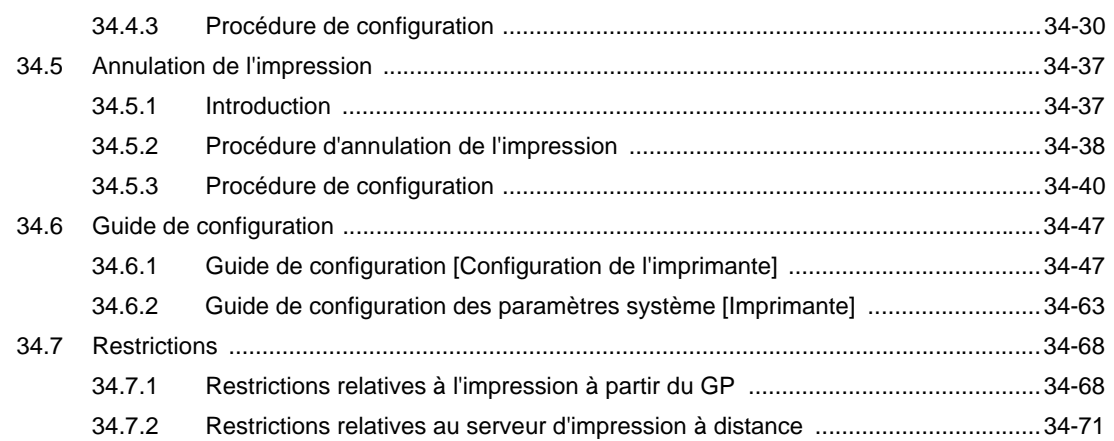

#### Chapter 35 Réglage de l'heure et économiseur d'écran

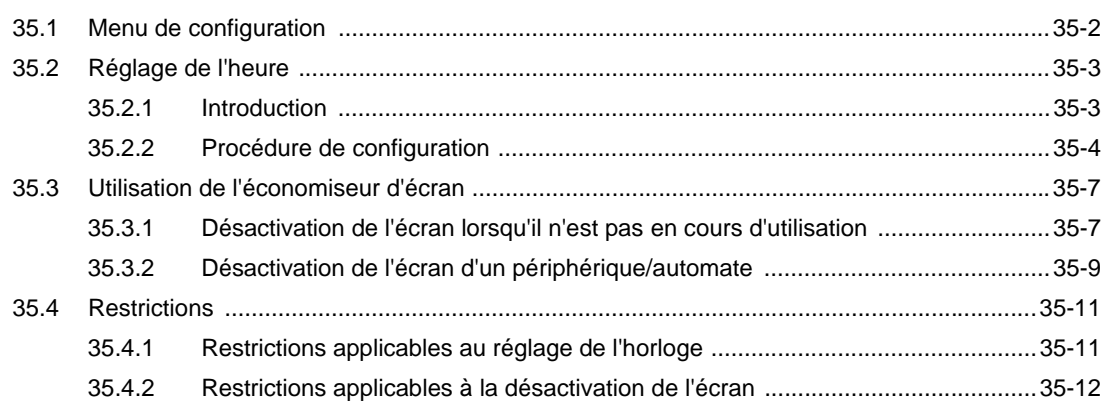

### Chapter 36 Afficher ou exploiter un ordinateur depuis le GP

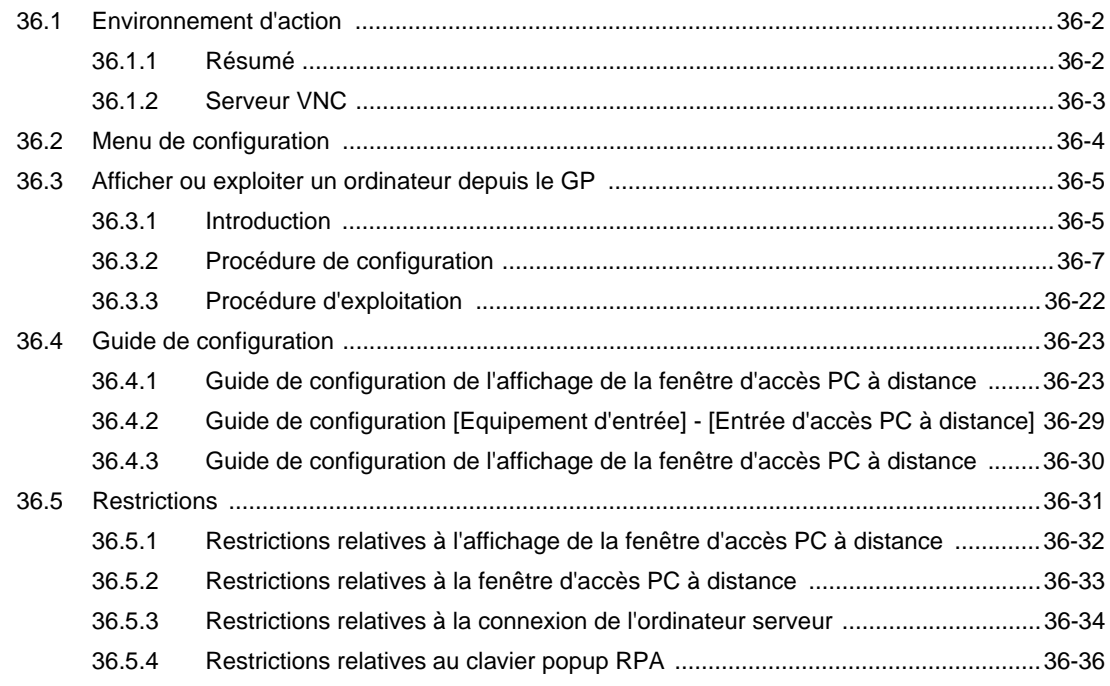

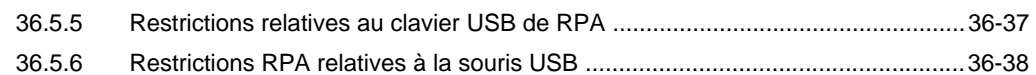

## Chapter 37 Utiliser le PC pour afficher et exploiter les données GP

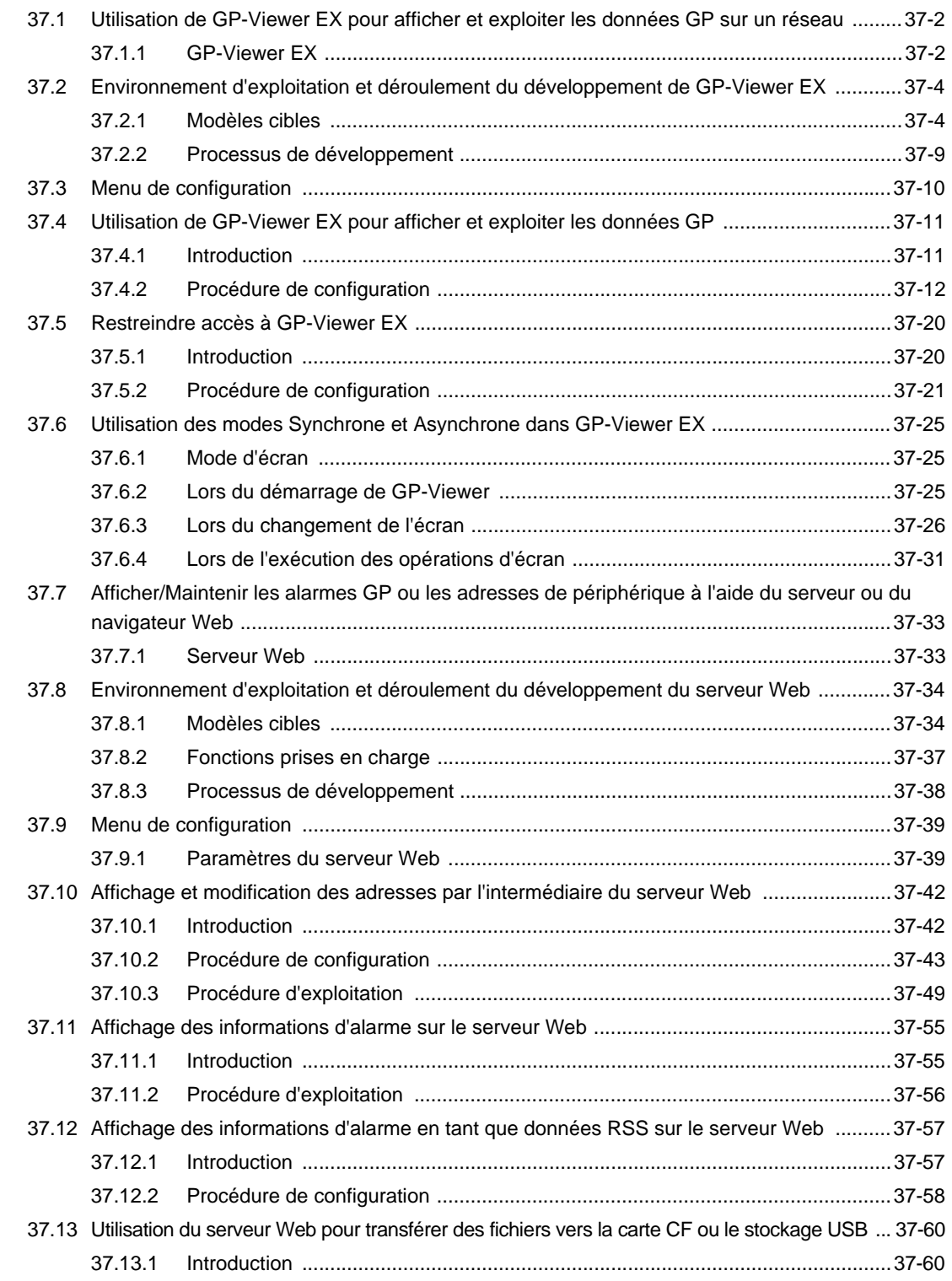

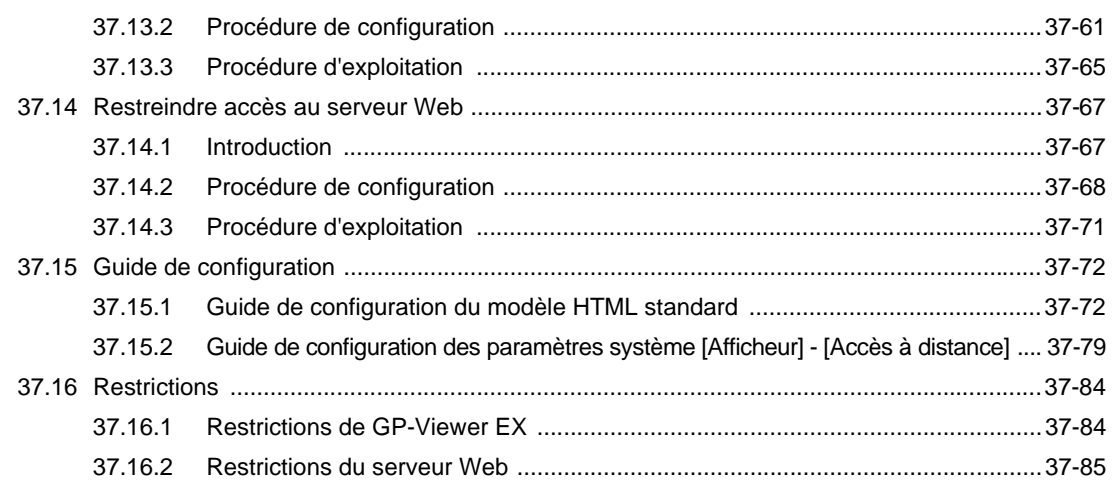

### Chapter 38 WinGP (Runtime PC)

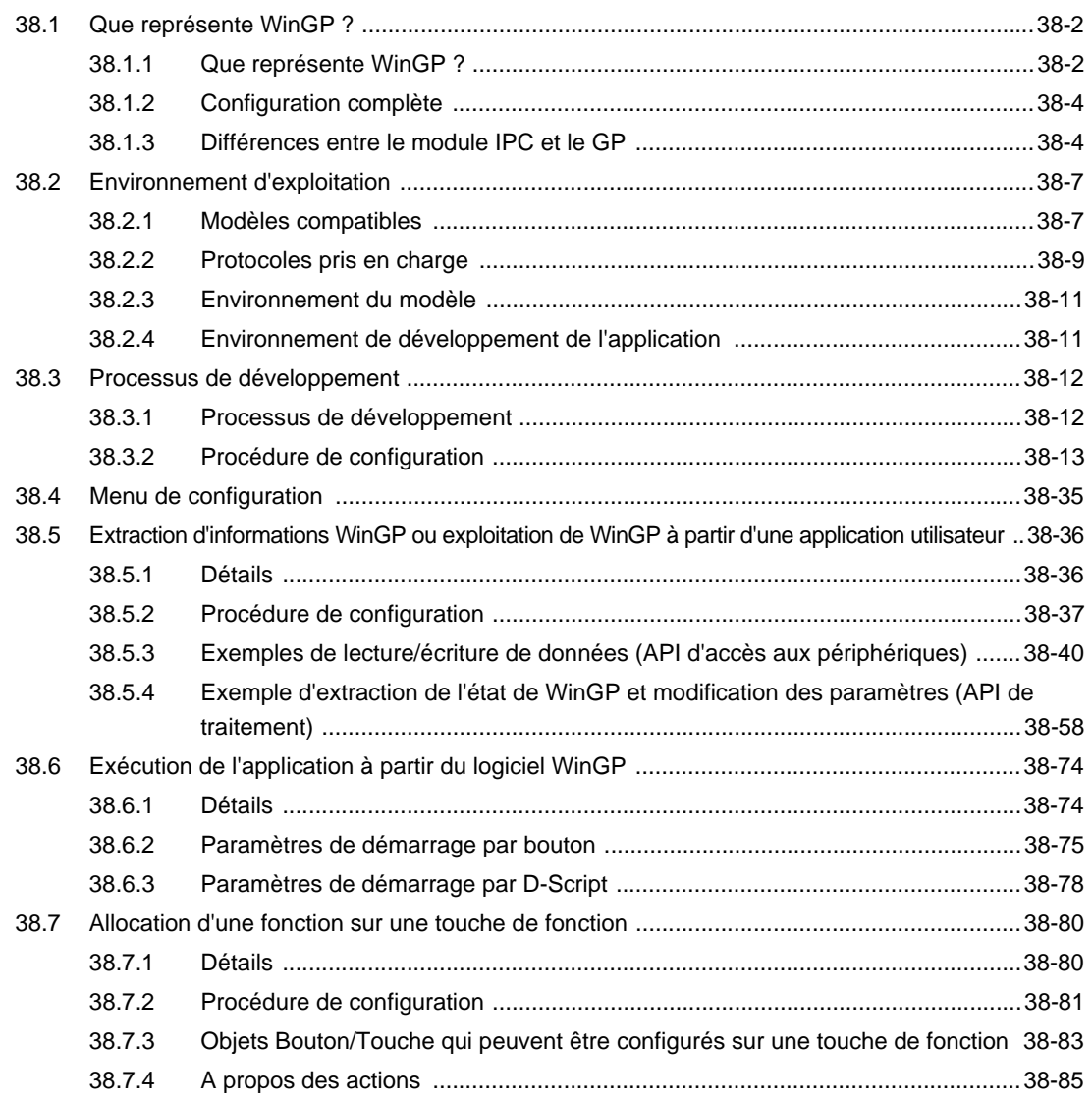

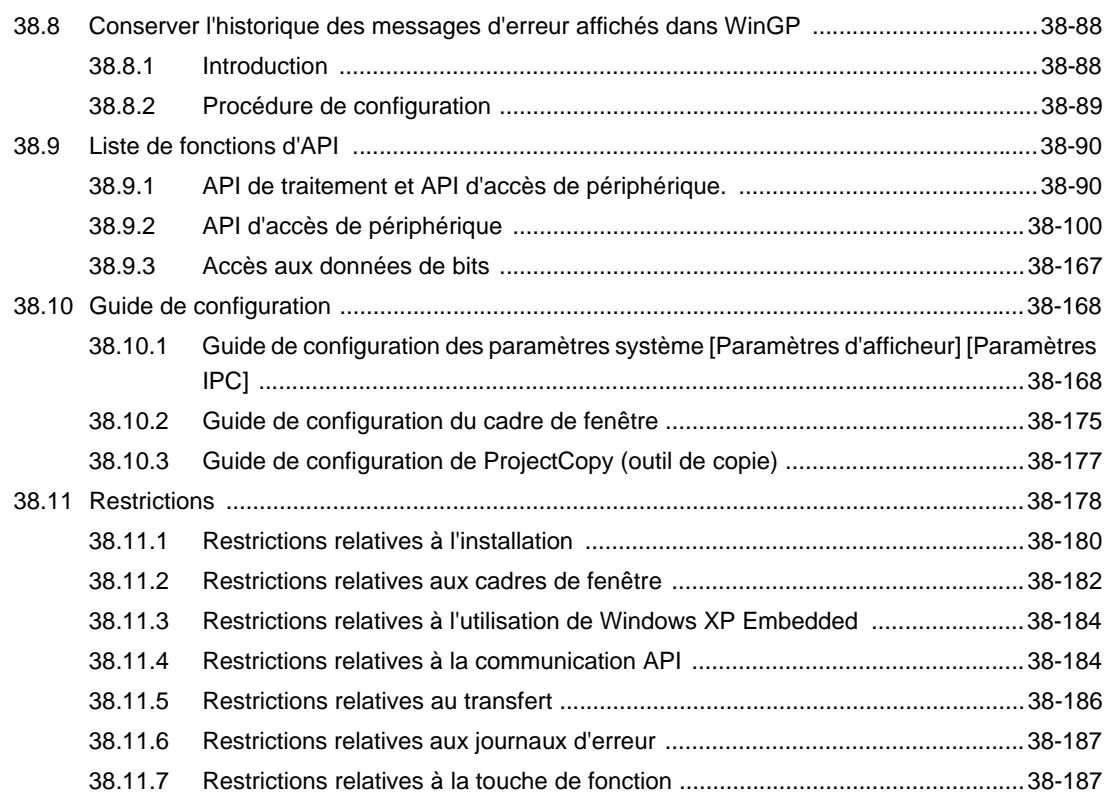

# Chapter 39 GP portatif

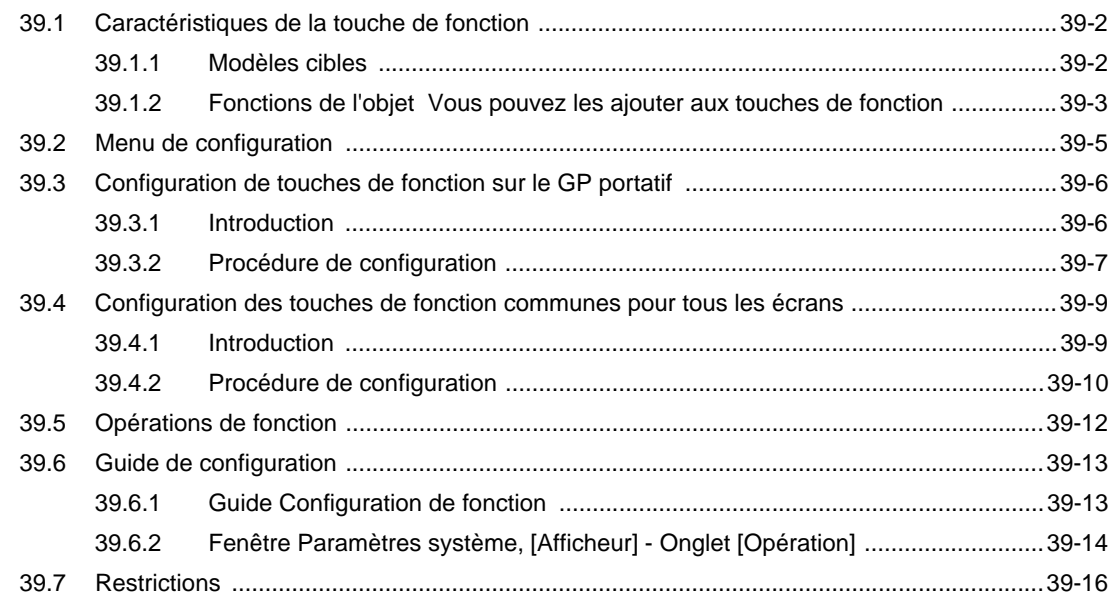

#### Annexe

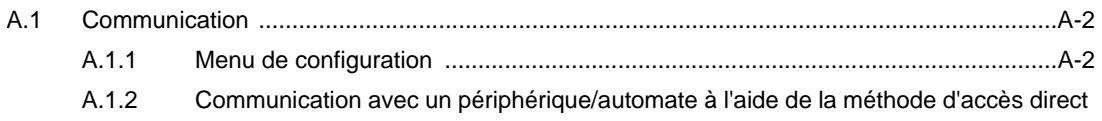

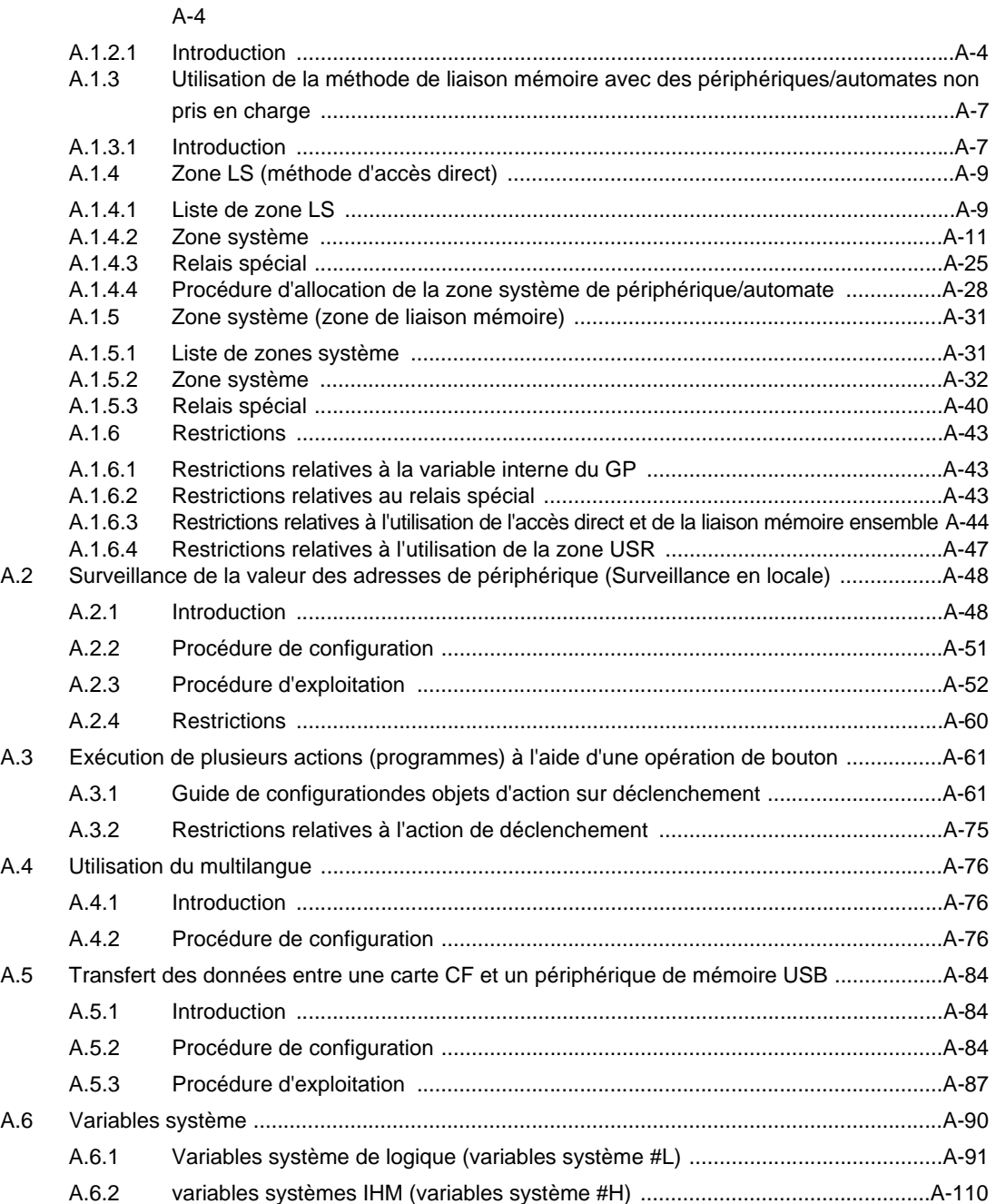